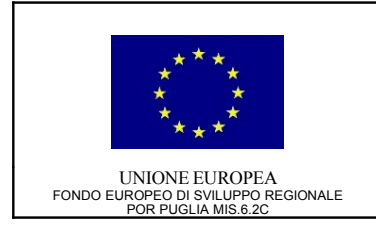

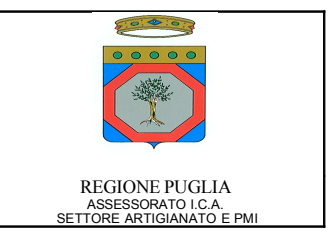

## **POR PUGLIA 2000-2006 MISURA 6.2 AZIONE C)**

**Bando "Iniziative a sostegno del sistema delle imprese e delle professioni"**

## **CONTRAENTE**

Federazione Regionale Ordini degli Ingegneri di Puglia

**TITOLO DEL PROGETTO**

e-VCN – engineer Virtual Community Network

# **RELAZIONE TECNICA FINALE DI PROGETTO**

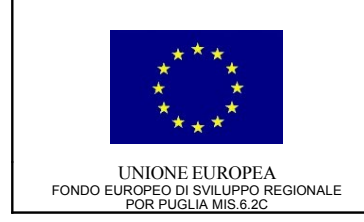

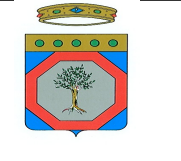

REGIONE PUGLIA<br>ASSESSORATO I.C.A.<br>SETTORE ARTIGIANATO E PMI

## Indice dei contenuti

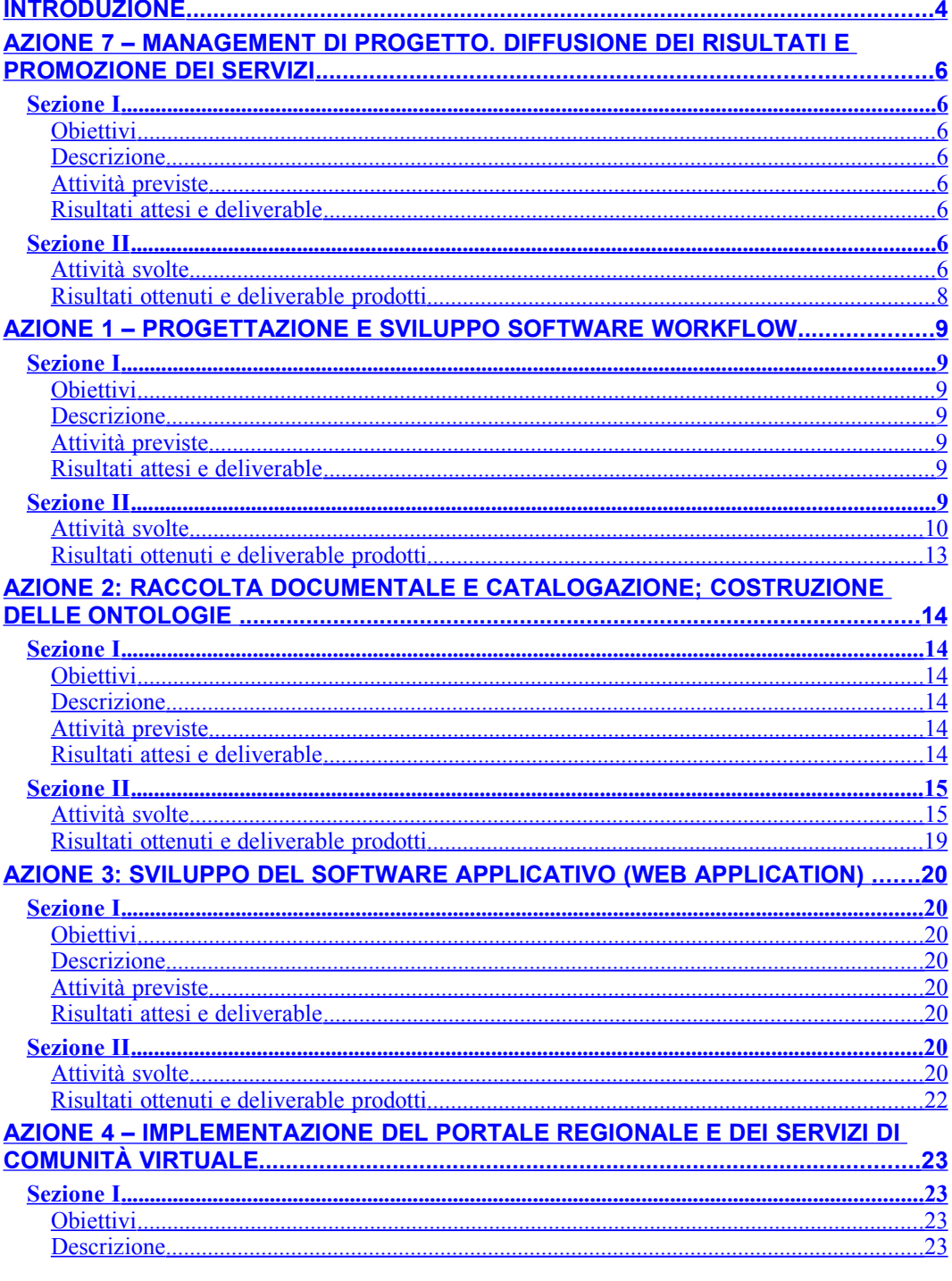

Contraente: Federazione Regionale Ordini Ingegneri di<br>Puglia - Progetto: e-VCN: engineer – Virtual Community<br>Network

Version: 1.0<br>Data: 21/11/08

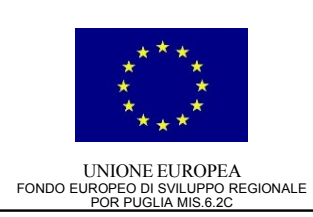

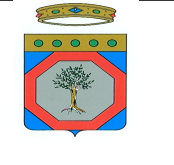

REGIONE PUGLIA<br>ASSESSORATO I.C.A.<br>SETTORE ARTIGIANATO E PMI

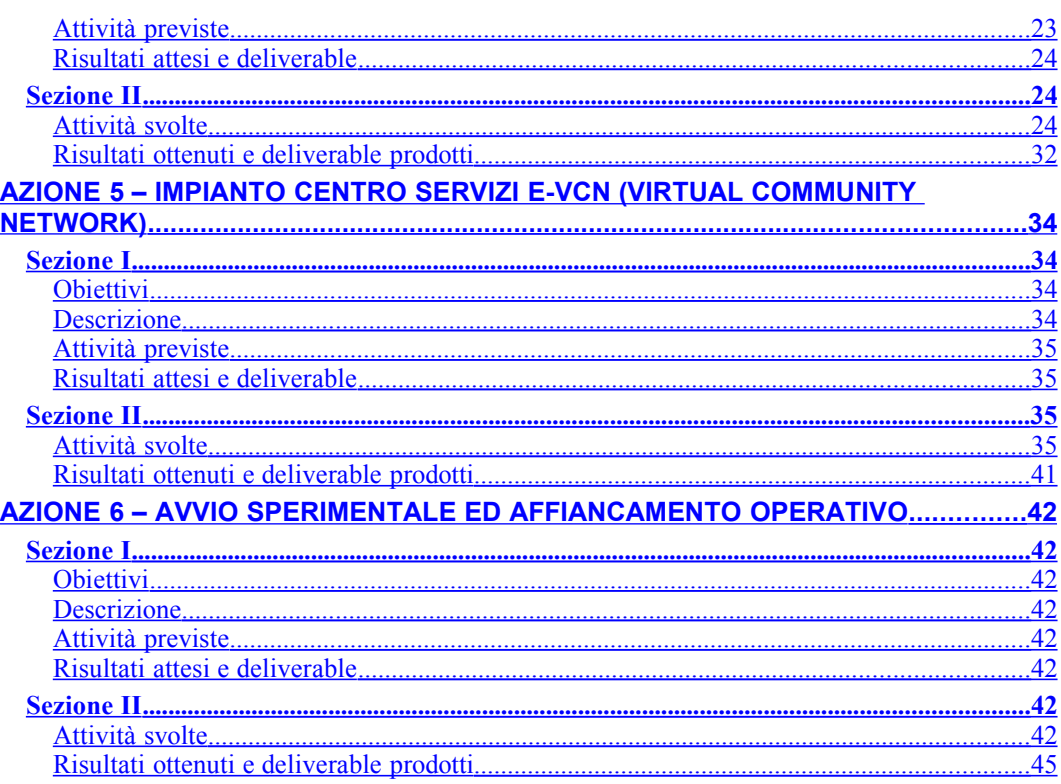

Contraente: Federazione Regionale Ordini Ingegneri di<br>Puglia - Progetto: e-VCN: engineer – Virtual Community<br>Network

Version: 1.0<br>Data: 21/11/08

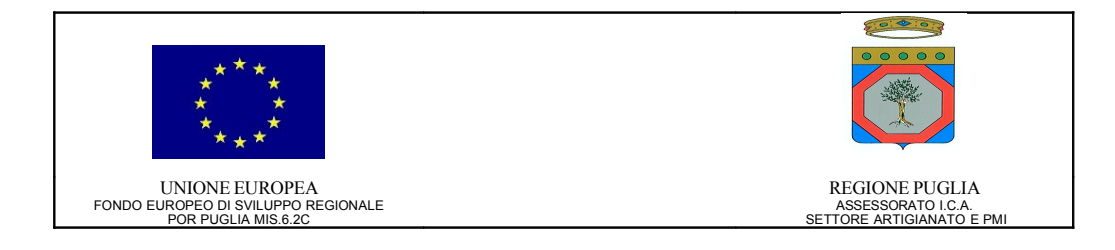

## <span id="page-3-0"></span>**Introduzione**

Il documento *0302-GES-P7.1-108-1.00 – Relazione tecnica finale di progetto* riassume gli obiettivi raggiunti e le attività tecniche svolte nell'ambito del progetto e-VCN.

Al fine di agevolare il riscontro con quanto indicato nel *Progetto Esecutivo*, la struttura del documento ne riprende la medesima articolazione per *Azioni*; ad ogni *Azione* di progetto corrisponde un paragrafo composto da due sezioni: la prima (sezione I) richiama gli obiettivi previsti dall'*Azione*, la seconda (sezione II) le attività svolte e i risultati ottenuti nell'ambito della stessa.

Pare necessario premettere alla lettura del documento, specie in relazione a quanto sopra, quindi alla corrispondenza tra progetto esecutivo approvato per il finanziamento e consuntivo delle attività svolte-servizi realizzati, che lo svolgimento del progetto ha seguito un indirizzo strategico più orientato al reale soddisfacimento dei bisogni dei destinatari delle realizzazioni del progetto stesso – che lo ricordiamo è finalizzato alla creazione di una infrastruttura ICT per la creazione di una virtual business community fra gli ingegneri pugliesi – che al pedissequo e formale adempimento delle previsioni di progetto. Specie in virtù delle indicazioni che – tramite il Gruppo di Coordinamento Tecnico prima e durante la sperimentazione poi – sono pervenute ai tecnici incaricati di realizzare i servizi, si sono in taluni casi realizzati servizi originariamente non previsti (è il caso della piattaforma e-learning, delle applicazioni di document management presenti nell'ambiente Studio Virtuale e del servizio denominato Scrivania Condivisa) ovvero si sono ridimensionati servizi originariamente proposti, avendone verificato l'inapplicabilità ed in taluni casi l'inutilità per l'utenza. Sotto questo profilo è emblematico il caso del motore di ricerca semantico, previsto nella progettazione originaria, la cui realizzazione è stata avviata in collaborazione con l'ISUFI dell'Università di Lecce, ma che è risultato da un lato essere tecnologicamente ed operativamente ancora troppo "sperimentale", inadatto ad un uso operativo e professionale, mentre dall'altro lato è parso più proficuo accogliere la proposta segnatamente pervenuta dal rappresentante in GTC dell'Ordine di Foggia, di realizzare una organizzazione dei contenuti del portale secondo i codici CPV (il vocabolario standard della UE per le attività economiche) in quanto tale criterio di organizzazione dei dati è quotidianamente utilizzato dai professionisti per lo svolgimento delle proprie attività, specie con riferimento alla partecipazione a gare pubbliche.

Infine, mette conto sottolineare come i risultati della sperimentazione eseguita con quasi 100 utenti abbia fornito non solo un importante test funzionale ai fini della messa a punto dei servizi erogati, della loro usabilità e del consolidamento delle tecnologie impiegate, ma anche ai fini della definitiva configurazione delle tipologie di servizi, dei contenuti, delle modalità operative di erogazione dei servizi stessi.

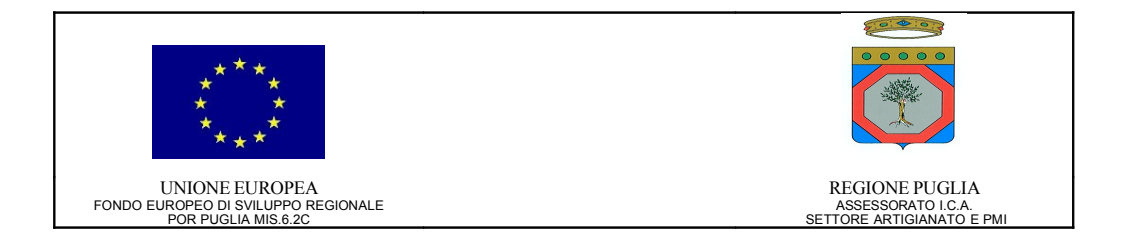

Indicazioni che si ritiene saranno di fondamentale importanza nella fase di esercizio avviata a partire dal 1.3.2008 e che avrà notevole accelerazione a partire dal 1.1.2009, con il consolidamento del progetto a seguito del collaudo finale e l'avvio delle attività di promozione e disseminazione indispensabili a diffondere la conoscenza e l'uso delle opportunità offerte dall'infrastruttura e-VCN.

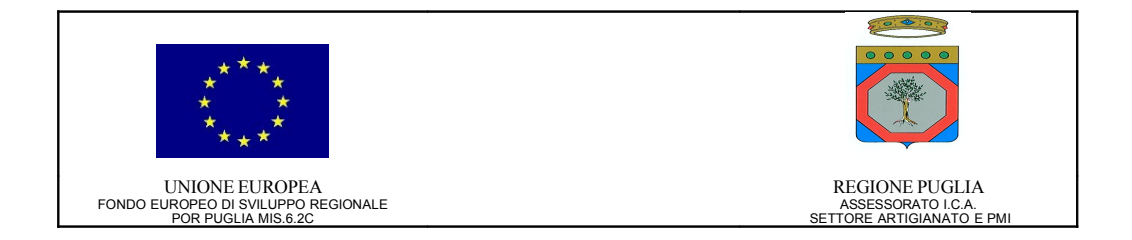

## <span id="page-5-7"></span>**Azione 7 – Management di progetto. Diffusione dei risultati e promozione dei servizi**

## <span id="page-5-6"></span>**Sezione I**

## <span id="page-5-5"></span>**Obiettivi**

Coordinare il Progetto e seguirlo nelle fasi attuative onde verificare il rispetto dei tempi e delle condizioni previste. Informare tutti i professionisti iscritti agli ordini provinciali sul servizio, promuoverne l'utilizzo, fornire a tutti i codici di accesso.

## <span id="page-5-4"></span>**Descrizione**

Verranno organizzati 5 workshop iniziali (1 per ogni sede provinciale) in cui sarà illustrato il Progetto e le sue finalità ed altrettanti finali in cui sarà presentato il servizio e saranno distribuiti i codici di accesso. Verrà inoltre redatto un opuscolo informativo/formativo sul servizio disponibile, che verrà distribuito agli ordini provinciali in numero pari al numero degli iscritti.

## <span id="page-5-3"></span>**Attività previste**

A7.1 – Gestione tecnico-amministrativa del Progetto e verifica del raggiungimento degli obbiettivi e del rispetto delle Milestones di Progetto e di Monitoraggio

A7.2 – Organizzazione dei Workshop per la promozione dei servizi e dei risultati del Progetto.

## <span id="page-5-2"></span>**Risultati attesi e deliverable**

D7.1 – Management del Progetto e produzione dei Report di S.A.L.

D7.2 – n° 10 Workshop Provinciali

## <span id="page-5-1"></span>**Sezione II**

## <span id="page-5-0"></span>**Attività svolte**

Il management di progetto è stato impostato secondo orientamenti strategici precisi condivisi fin dall'avvio del progetto dai partner operativi dell'ATS: la Federazione Regionale Ordini Ingegneri e la EDINFORM SPA

Tali orientamenti strategici possono riassumersi nei seguenti:

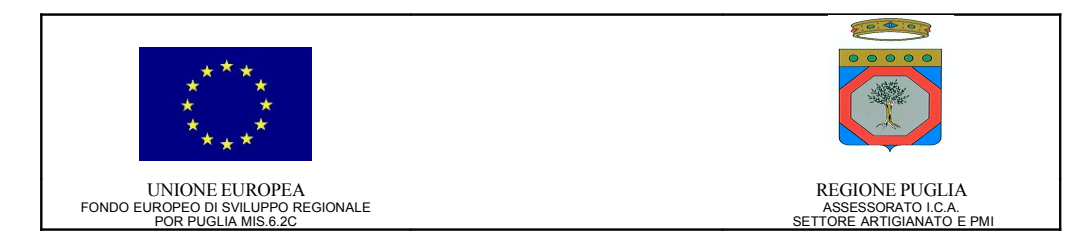

- assicurare il massimo coinvolgimento del territorio e delle strutture territoriali (Ordini Provinciali) nella impostazione strategica e nel governo del progetto, onde garantire la massima rappresentatività delle scelte e significatività dei risultati;
- assicurare il massimo controllo e la massima competenza nella gestione della spesa e nella rendicontazione dei costi sostenuti, onde garantire non solo la massima correttezza formale dei rendiconti di spesa, ma anche la massima coerenza sostanziale e congruità rispetto ai risultati;
- assicurare la massima snellezza ed efficienza nella gestione, onde evitare di creare inutili appesantimenti burocratici .

Tali orientamenti si sono concretizzati innanzitutto nella creazione della struttura di governance del progetto, articolata su tre elementi:

- il Gruppo Tecnico di Coordinamento costituito da 9 membri, con un rappresentante per ogni ordine Provinciale (2 per l'Ordine di Bari) per un totale di 7 membri in rappresentanza delle strutture territoriali, il Coordinatore – Ing. Paolo Stefanelli – ed un rappresentante del partner Edinform – Dott. Mirco Manciulli responsabile di progetto/commessa per Edinform.
- Una figura di Interfaccia Unico di Progetto, individuato nel coordinatore del GTC, con piena autonomia di attuazione delle decisioni del GTC.
- Un auditor terzo, nominato dal partner Edinform ma che risponde al GTC, con funzioni di auditing tecnico-amministrativo e di verifica della rispondenza delle attività svolte con gli indirizzi definiti nel progetto esecutivo e dettagliati dal GTC. Per tale incarico è stato individuato l'Ing. Orazio Manni, esperto in management di progetti cofinanziati.

Tale struttura di progetto ha operato sin dall'inizio (Marzo 2004) ed ha da un lato definito gli indirizzi operativi e le specifiche per l'attuazione delle varie azioni e successivamente monitorato l'effettiva attuazione delle azioni stesse, in conformità con gli indirizzi definiti.

Il GTC si è fatto spesso portatore delle istanze provenienti dal territorio, cioè dai Consigli degli Ordini e dalle Assemblee degli Iscritti, contribuendo in modo determinante ad indirizzare le attività di progetto ed i risultati del progetto stesso nella direzione delle richieste ed istanze manifestate dalla base degli iscritti, futuri utenti dei servizi che dovevano realizzarsi. Inoltre il GTC ha esaminato e discusso tutti i SAL di progetto, in incontri specifici dedicati a tale funzione. Durante questi specifici incontri è stata esaminata la documentazione presentata de Edinform e Federazione relativamente alle spese sostenute, la Relazione Tecnica di SAL e la Relazione Tecnico-Amministrativa dell'auditor, Ing. Orazio Manni.

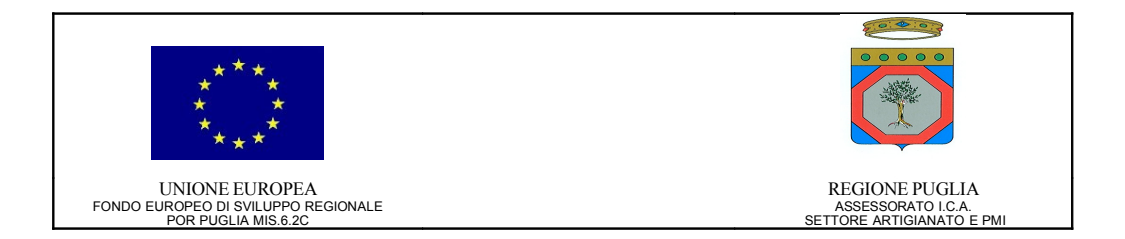

Si sono svolte complessivamente 25 riunioni del GTC, di cui 10 dedicate all'approvazione dei SAL, per ciascuna delle quali è stato redatto apposito verbale. Tutti i verbali sono disponibili nel repository di progetto.

I codici di accesso al portale, riservati agli iscritti agli Ordini provinciali, sono stati stampati e distribuiti – in forma riservata e con le stesse modalità con cui vengono forniti i PIN per i Bancomat, ad esempio – ai competenti Ordini provinciali, affinché gli iscritti potessero ritirare le proprie credenziali presso le segreterie degli Ordini, che avevano il compito di registrare l'avvenuta consegna.

Le credenziali sono state costruite in modo da garantire la partecipazione dei soli iscritti agli ordini, per precisa scelta del GTC, e sono pertanto costituite da una username rappresentata da <sigla provincia>+<numero iscrizione all'albo> e da una password generate in modo casuale dal sistema di accounting, non nota agli operatori e stampata su supporto cartaceo con soprastante parte grattabile, quindi non visibile. Tale password può essere personalizzata al momento della registrazione sul portale, anche essa obbligatoria per poter accedere ai servizi.

In materia di disseminazione e promozione dei risultati ai fini del più ampio utilizzo dei servizi realizzati che, in virtù di specifica convenzione stipulata tra Federazione ed Edinform, saranno garantiti gratuitamente a tutti gli iscritti agli ordini provinciali della Puglia (compresi i nuovi iscritti nel frattempo) per un periodo di tre anni dalla data di conclusione del progetto (28/2/2008), si sono svolti :

- 5 workshop iniziali uno per ciascun Ordine Provinciale in quanto l'Ordine di BAT non era ancora costituito – in cui si è illustrato il progetto ai Consigli degli ordini;
- 1 workshop di presentazione al momento della costituzione ed ingresso nel GTC dell'Ordine di BAT;
- 3 workshop intermedi, finalizzati a presentare le attività di sperimentazione agli sperimentatori incaricati, ad illustrare i servizi ed i compiti legati al test e sperimentazione;
- 6 Workshop finali uno per ciascun Ordine Provinciale in cui si sono illustrati i risultati del progetto ed i servizi realizzati.

## <span id="page-7-0"></span>**Risultati ottenuti e deliverable prodotti**

I deliverable della presente Azione sono rappresentati dalle relazioni di SAL e dalla relativa documentazione contabile ed amministrativa, nonché dai Verbali delle riunioni del GTC e dalle presentazioni predisposte ed effettuate in sede di workshops.

Tutta la documentazione, completa e in tutte le sue versioni, è disponibile presso Edinform S.p.A. e nel repository di progetto del Gruppo di Coordinamento Tecnico di e-VCN. Essa è custodita secondo il Piano di Qualità del progetto. Documenti e deliverable sono messi a disposizione e accessibili nel pieno rispetto delle politiche stabilite dal regolamento aziendale di edinform S.p.A.

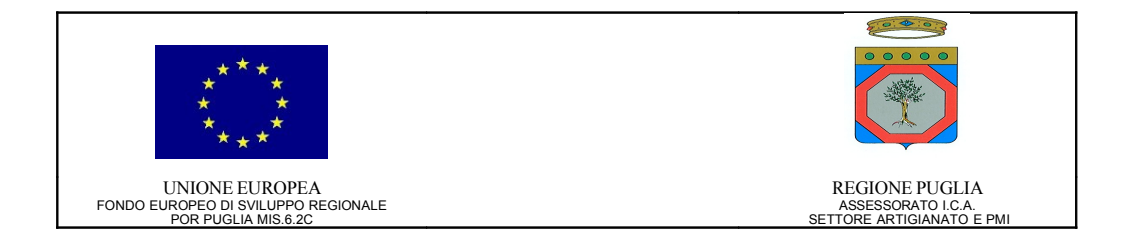

# <span id="page-8-6"></span>**Azione 1 – Progettazione e sviluppo software workflow**

## <span id="page-8-5"></span>**Sezione I**

## <span id="page-8-4"></span>**Obiettivi**

Progettazione e sviluppo del software per la gestione del *workflow*; supporterà i flussi di lavoro relativi allo svolgimento di pratiche degli studi Ingegneristici relativamente ai settori: urbanistica, lavori pubblici, ambiente, impiantistica.

#### <span id="page-8-3"></span>**Descrizione**

L'attività sarà svolta attraverso la costituzione di un gruppo di lavoro misto, comprendente analisti EDINFORM ed Ingegneri rappresentanti dei 5 ordini provinciali; il gruppo di lavoro definirà requisiti, flussi operativi, dati necessari, standard di interfaccia e milestones del flusso di lavoro. Parallelamente verrà progettata la base dati per la normativa specifica.

## <span id="page-8-2"></span>**Attività previste**

A1.1 - Analisi del dominio: verrà definito ed analizzato il dominio informativo di interesse per gli ordini

A1.2 - Disegno dei dati e delle funzioni: strutturazione e disegno delle funzioni e dei dati secondo metodologie standard

A1.3 - Definizione dei flussi di lavoro delle pratiche e individuazione dei moduli di supporto operativo allo studio professionale

A1.4 - Sviluppo del software di workflow.

## <span id="page-8-1"></span>**Risultati attesi e deliverable**

- D1.1 Rilascio dei documenti di analisi e disegno
- D1.2 Rilascio del software di workflow
- D1.3 Rilascio manuale utente

## <span id="page-8-0"></span>**Sezione II**

*Contraente: Federazione Regionale Ordini Ingegneri di Puglia - Progetto: e-VCN: engineer – Virtual Community Network*

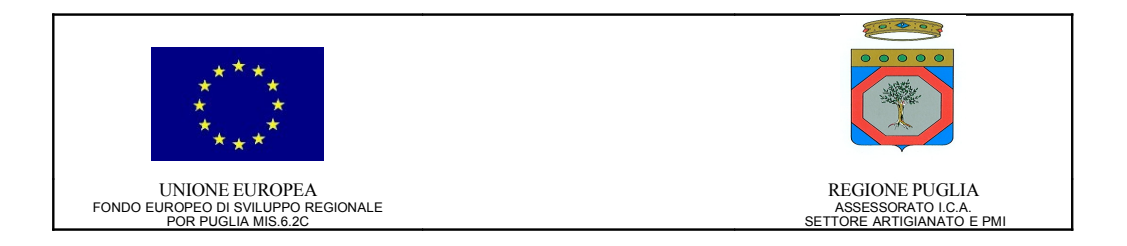

## <span id="page-9-0"></span>**Attività svolte**

L'obiettivo dell'Azione 1 è di progettare e sviluppare un'infrastruttura software, basata su un Workflow Management System Engine (WfMS Engine), di supporto allo svolgimento di attività, processi e pratiche degli studi professionali (ingegneristici) con particolare riferimento ai settori: urbanistica, lavori pubblici, ambiente e impiantistica. Per definizione, un workflow consiste in una serie di attività che, poste in relazione le une con le altre, definiscono un contesto di lavoro strutturato dove più unità lavorative, siano esse risorse umane, gruppi di lavoro o sistemi computerizzati, cooperano per il raggiungimento di un determinato obiettivo.

Per natura, le applicazioni basate su WfMS Engine producono i seguenti benefici:

- aumento dell'efficienza, grazie all'automazione di molti processi routinari e l'eliminazione dei passi non necessari;
- migliore controllo dei processi, mediante la standardizzazione dei metodi di lavoro e la disponibilità di strumenti di verifica;
- maggiore flessibilità, grazie al fatto che il controllo del software sul processo di lavoro può essere programmato in base alle esigenze.

Data la complessità degli argomenti trattati, le attività di business analysis svolte nell'ambito della presente Azione sono state condotte da un gruppo di lavoro congiunto formato da analisti Edinform e rappresentanti dei sei Ordini Provinciali; questi ultimi hanno ricoperto un ruolo fondamentale nella modellazione del dominio di interesse per gli Ordini Professionali con l'individuazione delle funzioni che il sistema dovrà mettere a disposizione degli utenti e dei dati su cui dovrà operare.

Le metodologie, le tecniche e le problematiche coinvolte sono state numerose e complesse; sono state analizzate diverse tecniche di modellazione dei processi (Pert/CPN, IDEF0, IDEF3-PF, ARIS, Erikson-Penker) ed è stato scelto il linguaggio XPDL (XML Process Definition Language), standard internazionale promosso dalla WfMC (Workflow Management Coalition), come linguaggio per la modellazione e la definizione dei processi. La modellazione è cruciale per rappresentare la conoscenza di un processo e la schedulazione delle risorse in base alle competenze; inoltre, la disponibilità di un modello operativo accettato e condiviso dalla comunità degli operatori permette la promozione di una standardizzazione delle procedure.

Attraverso molteplici approcci (interviste, analisi congiunta, tutoraggio, ecc.) sono stati selezionati alcuni esempi rappresentativi della pratica ingegneristica. Si è proceduto, quindi, a modellare le *procedure tipo* di largo uso da parte degli Ingegneri. E' stato analizzato e disegnato il relativo workflow, rappresentandolo e configurandolo in modo da renderlo comprensibile al WfMS Engine, per esporlo quindi come procedimento disponibile attraverso il Portale. I procedimenti ritenuti maggiormente significativi per la classe di ingegneri più rappresentativa (ingegneri civili/edili) sono stati: "permesso a costruire" e "direzione cantieri". Le bozze originarie sono state completate anche con l'ausilio di consulenti professionisti del settore, che lavorano quotidianamente sulle

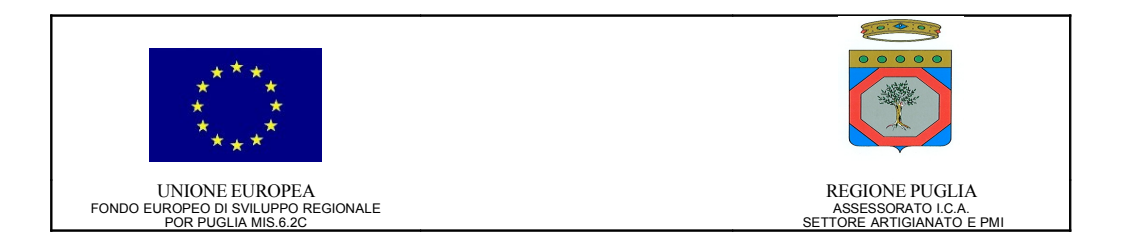

problematiche in questione. Si è scelta la collaborazione di ingegneri con esperienza lavorativa presso un Comune, in quanto pratici di situazioni reali, che si svolgono spesso in un ambiente poco organizzato. In particolare è stato possibile schematizzare un modello di richiesta di permesso di costruire, un modello di relazione tecnico descrittiva ed un elenco dei documenti necessari per il permesso di costruire. Ci si è riservati di adeguare i modelli sulla base dei risultati della sperimentazione, per aderire maggiormente alle esigenze dei tecnici e alla normativa della Regione Puglia.

E'stato messo in evidenza come le procedure che richiedono l'esame e il nulla osta di Enti, vadano con costoro concordate al fine di giungere ad una procedura finale chiara e condivisa, per ogni tipo di intervento di competenza. Inoltre, sono state selezionate delle componenti software (groupware) che, integrate con gli altri strumenti, agevolano la comunicazione e la condivisione delle informazioni. Tutte le funzionalità software sono state integrate nel sistema Portale a supporto della comunità degli Ordini degli Ingegneri.

Per quanto riguarda l'attività di implementazione del motore di workflow, in una logica di "make or buy", conformemente alle direttive del Ministero per l'Innovazione e le Tecnologie ed in linea con l'attuale orientamento di molte aziende ICT, l'attenzione è stata rivolta a valutare le soluzioni disponibili sulla rete per individuare strumenti e tool open source adeguati agli scopi del progetto.

E' stato selezionato lo strumento JaWE [\(http://jawe.objectweb.org/\)](http://jawe.objectweb.org/) quale editor per disegnare in maniera semplice processi di lavoro, anche complessi, in grado poi di esportarli nel formato XPDL compatibile allo standard WfMC. JaWE esegue tre compiti principali:

- Rappresentazione grafica della definizione di processo
- Esportazione della definizione di processo in XPDL
- Importazione di XPDL validi a rispettive rappresentazioni grafiche

L'interfaccia per la definizione di processo definisce un formato comune di interscambio, in modo tale da supportare il trasferimento di definizioni tra prodotti differenti. I principi del Process Definition Interchange sono basati su un Meta-Modello, che identifica le entità comunemente usate in una definizione di processo, le loro relazioni e gli attributi. Questi ultimi descrivono le caratteristiche dell'insieme di entità. Usando questo Meta-Modello, JaWE può trasferire modelli usando XPDL come formato comune di scambio e per la rappresentazione interna delle definizioni di processo. L'utilizzo dello strumento ha permesso di tradurre i modelli descrittivi, risultato delle interviste, in veri e propri modelli di processi, individuando dati e funzioni e condensando la conoscenza acquisita in una libreria di diagrammi in formato XPDL.

Opportunamente personalizzato ed integrato nella piattaforma software, l'editor potrà essere utilizzato per creare nuovi archetipi di procedimenti o modificare quelli

TESTO MODELLO DIAGRAMMA XPDL

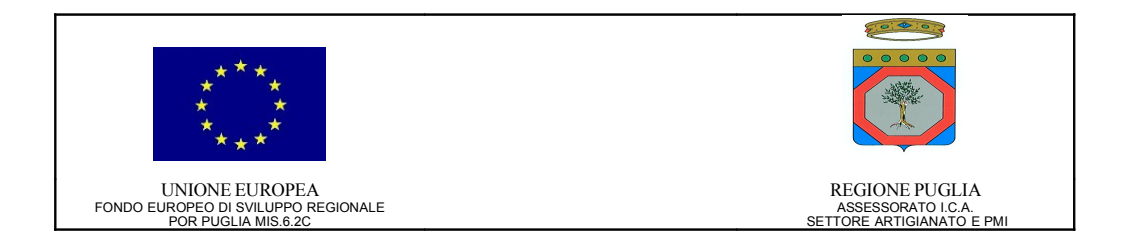

disponibili nella libreria di prototipi predefiniti. Il file XML che rappresenta il modello del procedimento e contiene tutta la conoscenza necessaria per realizzare il programma di lavoro può essere utilizzato da un qualsiasi motore di workflow compatibile con il formato. Il motore di workflow individuato nella fase di scouting è il prodotto open source Enhydra Shark [\(http://shark.objectweb.org/\)](http://shark.objectweb.org/). Il motore di workflow ha il compito di assicurare l'avvio delle attività secondo il programma, le condizioni, le eccezioni e le funzioni definite nel modello. I risultati dell'evoluzione del flusso operativo e qualsiasi interazione con il motore avviene attraverso l'utilizzo di opportune API (Application Programming Interface). Lo strato software di integrazione con le API, il livello di presentazione (presentation layer) e quello di accesso alla base dati (data access layer) sono stati realizzati con un processo di sviluppo di tipo iterativo incrementale, basato sulla realizzazione di prototipi evolutivi. Ciò ha permesso di coinvolgere gli utenti finali sin dalle prime fasi di realizzazione del prodotto e di raccogliere importanti feedback in merito alle esigenze funzionali e di usabilità del prodotto.

La componente di View è stata realizzata su piattaforma Java Enterprise Edition ed in particolare con tecnologia JSF (JavaServer Faces). Attraverso l'utilizzo di JSF è stato possibile ottenere significativi miglioramenti e vantaggi rispetto ad un primo prototipo basato sulle tecnologie Java Servlet e JavaServer Pages:

- gestione degli eventi che vengono generati lato client (client side) con oggetti e codice lato server (server side);
- disponibilità di un'interfaccia utente con componenti riutilizzabili ed estendibili,
- possibilità di salvare e recuperare lo stato di ciascun componente della UI (User Interface.

L'utilizzo di opportuni design pattern ha permesso di disaccoppiare e rendere indipendente il codice sviluppato nell'ambito del progetto dalle API specifiche del WfMS Engine utilizzato; in altre parole è possibile sostituire l'engine *Shark* con qualsiasi altro motore di workflow senza alcun impatto sul codice di Business dell'applicazione né tantomeno sul codice di View.

Per quanto attiene alle modalità di deployment, è possibile installare il WfMS in due modalità distinte:

- come modulo software totalmente indipendente dalle applicazioni che lo utilizzano, ed accessibile tramite interfaccia CORBA;
- come libreria embedded all'applicazione WfMS based.

A seguito dei feedback provenienti dal GTC (Gruppo Tecnico di Coordinamento) e dagli utenti della piattaforma si è deciso di delegare agli operatori di back-end le funzionalità di definizione e configurazione dei workflow, liberando l'utente finale da attività talora complesse ed articolate per un'applicazione Web accessibile da utenti finali senza formazione specifica.

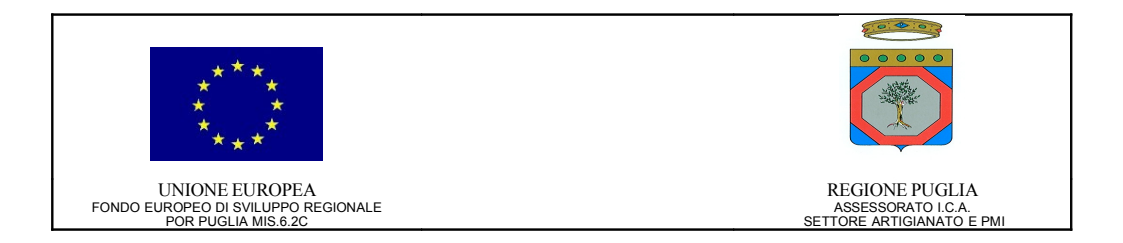

Il WfMS Engine e lo strato software realizzato nell'ambito dell'Azione 1 rappresentano un componente infrastrutturale della Piattaforma Collaborativa Avanzata dell'Enterprise Information Portal a supporto dell'automatizzazione dei processi di business dell'ambiente Studio Virtuale e dei processi di governance della Comunità Virtuale e-VCN.

## <span id="page-12-0"></span>**Risultati ottenuti e deliverable prodotti**

I risultati previsti nel Progetto Esecutivo e nel relativo Piano Dettagliato di Attuazione relativi all'attività A1 sono stati ottenuti con una rispondenza totale delle caratteristiche dei risultati raggiunti rispetto a quanto definito contrattualmente.

I deliverable prodotti sono:

- *0302-TEC-P1.2-01-1.00 Specifica dei Requisiti WfMS*
- *0302-TEC-P1.2-02-1.00 Processi di business, workflow e WfMS engine*
- *0302-TEC-P1.3-01-1.00 Modello di Progetto WfMS*
- *0302-SW-P1.4-05-1.00 Software WfMS v. 1.00*
- *0302-TEC-P1.4-01-1.00 Manuale Utente WfMS*
- *0302-TEC-P1.4-02-1.00 Manuale di installazione e configurazione WfMS*
- *0302-TEC-P1.4-03-1.00 Piano dei Test WfMS*
- *0302-TEC-P1.4-04-2.00 Report di Test WfMS*

Tutti i documenti ed il software sono conservati nel direttorio di progetto e custoditi secondo il Piano di Qualità Aziendale. Tutti i documenti ed i deliverable sono messi a disposizione ed accessibili secondo le politiche stabilite dal regolamento aziendale.

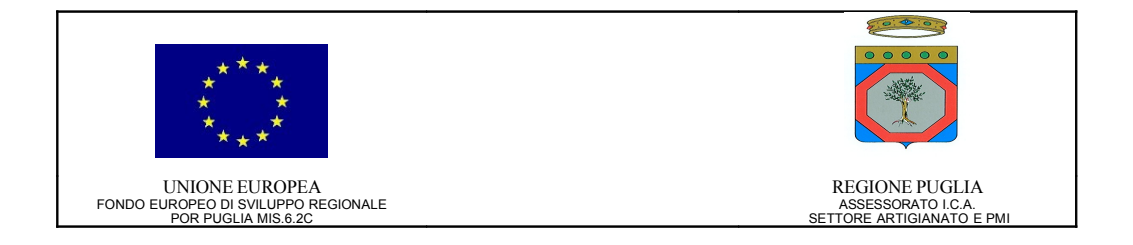

## <span id="page-13-5"></span>**Azione 2: Raccolta documentale e catalogazione; costruzione delle Ontologie**

## <span id="page-13-4"></span>**Sezione I**

## <span id="page-13-3"></span>**Obiettivi**

Raccolta documentale e classificazione dei contenuti che saranno codificati nella Knowledge base.

Realizzazione di tool applicativi per la gestione della Knowledge base.

## <span id="page-13-2"></span>**Descrizione**

L'attività sarà svolta attraverso la costituzione di un gruppo di lavoro misto, comprendente esperti nelle varie tematiche affrontate (urbanistica, lavori pubblici, ambiente, fra consulenti esterni Docenti universitari o esperti di comprovato valore scientifico, selezionati in base alle pubblicazioni scientifiche vantate); il gruppo di lavoro selezionerà la documentazione e ne produrrà la classificazione. Il lavoro sarà validato da un Comitato tecnico costituito da rappresentanti dei 5 ordini provinciali.

In questa Azione verrà progettato e realizzato il nucleo base della Knowledge-base che sarà continuamente alimentata dai contributi prodotti dalla Professional Community validati e memorizzati attraverso tool di gestione della Knowledge base stessa, realizzati in questa fase progettuale.

## <span id="page-13-1"></span>**Attività previste**

- A2.1 Raccolta documentale e normativa
- A2.2 Catalogazione, classificazione documentale
- A2.3- Costruzione delle ontologie
- A2.4 Progettazione e realizzazione della base di conoscenza
- A2.5 Realizzazione di tool per la gestione della base di conoscenze

## <span id="page-13-0"></span>**Risultati attesi e deliverable**

- D2.1 Database normativo accessibile dalle procedure applicative di workflow
- D2.2 Costruzione delle ontologie
- D2.3 Documenti di progettazione della knowledge base
- D2.4 Knowledge base

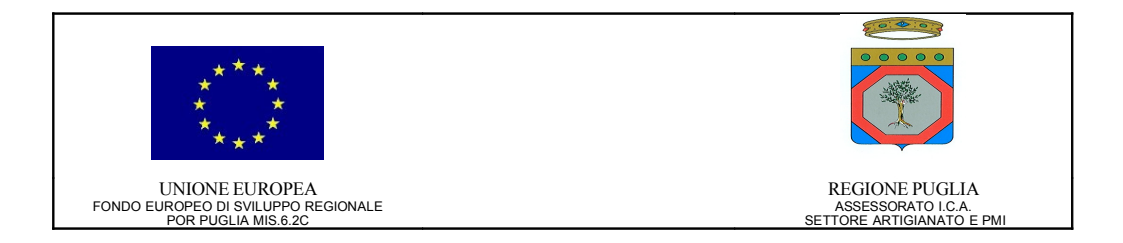

D2.5 - Tool di supporto alla gestione della Knowledge base

## <span id="page-14-1"></span>**Sezione II**

## <span id="page-14-0"></span>**Attività svolte**

Vista la complessità degli argomenti trattati, le attività svolte, numerose e diversificate, sono state completate affrontando la problematica in esame secondo un processo dicotomico a sviluppo incrementale con l'investimento dei risultati intermedi quale garanzia di raggiungimento degli obiettivi prefissati. Le attività sono state svolte attraverso la costituzione di un gruppo di lavoro misto costituito da progettisti software, consulenti tecnico ambientali e per l'urbanistica ed analisti del dominio. Tali figure hanno collaborato nell'attività di progettazione e realizzazione dell'ambiente software, nello scouting e nell'analisi delle tematiche di interesse per i servizi della base di conoscenza verificando servizi similari esistenti, pubblicazioni e portali tematici.

Sono state definite 4 aree di competenza del progetto: Ambiente, Urbanistica ed Edilizia, Macchinari ed Impianti, Sicurezza sul Lavoro. Di tali 4 aree sono state sviluppate le prime due, mentre le restanti saranno obiettivo di sviluppi futuri.

Le attività di Raccolta documentale e normativa hanno comportato un'intensa attività di scouting finalizzata all'acquisizione di informazioni su standard, linee guida, regolamenti, metodologie, lavori e articoli scientifici relativi alla predisposizione di banche dati a contenuto ambientale e territoriale e alla valutazione dello stato dell'arte nella materia. A queste attività, propedeutiche a tutte le attività dell'Azione 2, sono seguite quelle relative alla Catalogazione, classificazione documentale dei documenti raccolti nell'attività A2.1, i quali sono stati classificati e catalogati in 5 voci:

- *Articoli Scientifici*: che comprende studi, lavori ed articoli prodotti dalla comunità scientifica nazionale ed internazionale.
- *Standard Internazionali*: comprende le norme promosse da organismi internazionali relative a standard che regolano la realizzazione di strumenti per la classificazione documentale e per l'archiviazione delle informazioni.
- *Standard Nazionali*: comprende le norme promosse da enti italiani relative a standard che regolano la realizzazione di strumenti per la classificazione documentale e per l'archiviazione delle informazioni.
- *Linee Guida*: sono state catalogate le linee guida, i regolamenti, i manuali d'uso, glossari, emessi da Enti e Agenzie pubblici, Enti di ricerca pubblici e privati, che riguardano la predisposizione di banche dati, di Archivi automatizzati, ecc...

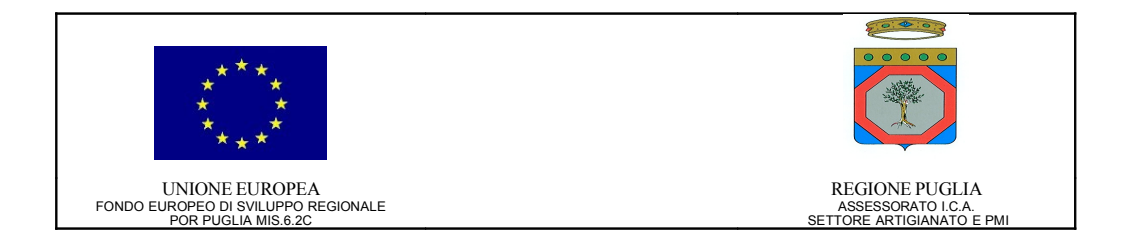

• *Normativa*: contiene le norme siano esse leggi nazionali, regionali e comunitarie, decreti, circolari che riguardano l'ambiente e il territorio di interesse degli utenti della Banca Dati Normativa.

In seguito si è passati a modellare il dominio di interesse per gli ordini professionali degli ingegneri individuando le funzioni che il sistema metterà a disposizione e i dati su cui opererà.

E' stato realizzato uno studio sulle ontologie intese nel senso stretto del termine. Sono stati analizzati i linguaggi e gli strumenti necessari per implementare un'ontologia. Infine si è fatto un confronto tra l'approccio basato sull'utilizzo di linguaggi e strumenti ontologici e l'approccio standard basato sul modello E-R. Si è quindi deciso di utilizzare quest'ultimo a causa della complessità e dell'eccessiva strutturazione di un'ontologia che sono allo stesso tempo il suo punto di forza e il suo punto debole. Nello specifico, l'attività di caricamento delle asserzioni e collegamento tra di loro si è rivelata molto complessa e di difficile attuazione perché sconta la difficoltà di "traduzione" di una frase complessa in una serie di asserzioni semplici. Per cui il risultato è dato o da diagrammi troppo complessi e non utilizzabili (dovuti ad un eccessivo dettaglio della "traduzione") o troppo semplicistici (dovuti alla necessità di banalizzare o forzatamente trascurare il concetto giuridico) che avrebbero portato a grosse lacune informative. Un'altra criticità sarebbe derivata dalla difficoltà che gli utenti finali avrebbero avuto nell'estrarre l'informazione dal motore di ricerca semantico, i cui criteri di ricerca sarebbero stati eccessivamente complessi, strutturati e poco intuitivi al punto tale da scoraggiare gli utenti ad utilizzare l'applicazione. Tutto ciò, unito all'enorme pletora di dispositivi normativi da processare e all'esigenza di rispettare obbligatoriamente i tempi di esecuzione del progetto, ha portato a ripensare la costruzione di una base di conoscenza non più in chiave ontologica ma in termini più concreti, "vicini" alle esigenze dell'utenza e attuabili nei tempi progettuali previsti. Bisogna infine tenere conto che la "tecnologia" ontologia è un campo di ricerca in divenire e ancora in fase sperimentale, non completamente matura per l'uso nel campo della produzione.

Alla luce di quanto sopra, la Base di conoscenza è stata strutturata sostanzialmente in due aree:

- Base di Conoscenza di Comunità (BCC).
- Base di Conoscenza Tecnico Normativa (BCTN).

La BCC è l'ambiente in cui i membri della comunità e-VCN condividono la loro conoscenza e mettono a disposizione dei colleghi documentazione, linee guida, modelli di progetto, ecc.

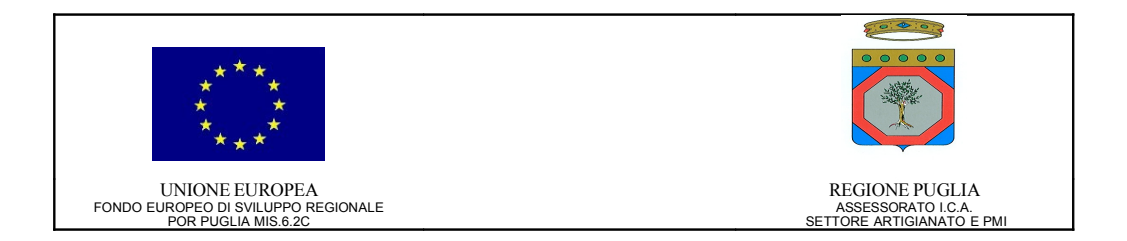

Per BCTN si intende l'insieme delle componenti informative che connotano l'intera opera in schede monografiche per tipologia di processo produttivo, in relazione all'impatto ambientale determinato dallo stesso, recanti la trattazione tecnicoesplicativa dell'argomento con taglio e ambito di contenuto tipico della manualistica tecnica, corredate da riferimenti di legislazione, giurisprudenza, bibliografie e formulari relative alle aree di intervento previste.

La BCC è stata strutturata con un modello ad albero e tutti i prodotti sono stati classificati secondo il vocabolario comune per gli appalti pubblici (CPV). L'utilizzo dei codici CPV permette di individuare in maniera univoca in tutto il territorio europeo il contenuto.

Per la gestione della conoscenza della comunità e-VCN si è utilizzato un repository composto da Web folder annidati ognuno dei quali rappresenta la conoscenza collegata ad uno specifico codice CPV.

L'attività di scouting ha messo in evidenza che la maggior parte dei sistemi per la gestione della conoscenza utilizza la tecnologia wiki per rappresentare l'informazione, per cui tale sistema è stato scelto per implementare la BCTN la quale può essere considerata a tutti gli effetti una knowledge based on line.

La "BCTN Ambientale" è l'insieme delle componenti informative che connotano l'intera opera in schede monografiche per tipologia di processo produttivo (scheda Insediamento), in relazione all'impatto ambientale determinato dallo stesso, recanti la trattazione tecnico-esplicativa dell'argomento con taglio e ambito di contenuto tipico della manualistica tecnica, corredate da riferimenti di legislazione, giurisprudenza, bibliografie e formulari relative alle aree di intervento previste. Dall'analisi effettuata in collaborazione con i consulenti esterni esperti in materia ambientale le schede Insediamento sono state strutturate in tal modo:

- Performance ambientali
- Scarichi Idrici
- Emissioni in Atmosfera
- Rifiuti
- Autorizzazione Integrata Ambientale (AIA)
- Valutazione d'Impatto Ambientale (VIA)
- Rischio Chimico
- Industrie Insalubri
- Approvvigionamento Idrico
- Emissioni sonore

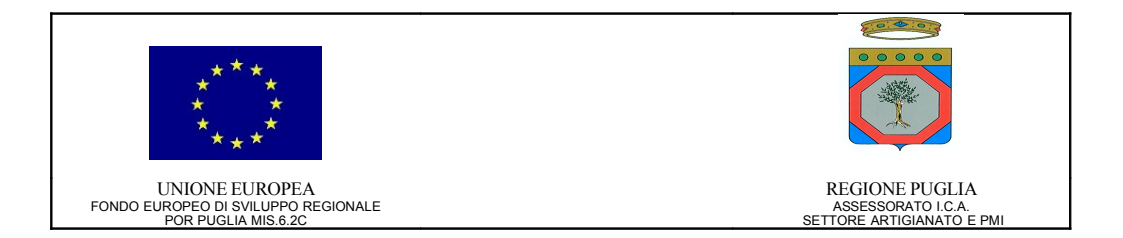

La "BCTN Urbanistica-Edilizia"è un insieme di manualistica tecnica corredata da riferimenti di legislazione, giurisprudenza, bibliografie e formulari relative alle aree di intervento previste e di schede ognuna delle quali presenta la definizione e descrizione degli strumenti urbanistici ed edilizi utili alla professione dell'ingegnere. In seguito all'analisi si è deciso di strutturarle secondo il seguente schema:

- **Definizioni**
- Finalità
- **Contenuto**
- Competenze
- Procedimenti ed Effetti

Le schede, sia di natura ambientale sia di natura urbanistico-edilizia, sono state organizzate secondo le strutture informative sopra definite e i contenuti sono stati normalizzati al fine di eliminare la ridondanza.

Per quanto riguarda l'aspetto tecnologico della BCTN si è scelto di utilizzare come strumento di partenza XWiki sul quale sono state effettuate le seguenti personalizzazioni:

- 1. creata la scheda "Insediamento" con la definizione di un campo abstract, un campo contenuto e dei seguenti attributi: tipologia dell'insediamento, scarico, approvvigionamento e tipologia sostanze inquinanti.
- 2. create le tematiche individuate in fase di analisi dei contenuti.
- 3. ricerca degli insediamenti full text.
- 4. ricerca degli insediamenti attraverso gli attributi definiti al punto 1.
- 5. visualizzazione e navigazione dell'elenco degli insediamenti.
- 6. personalizzazione interfaccia grafica ed adeguamento al look and feel del Portale.
- 7. integrazione con il CAS Server (SSO con il portale e-VCN).
- 8. adeguamento delle security policy alle esigenze del progetto.

Per facilitare ed uniformare l'attività di inserimento dei contenuti all'interno della BCTN è stato redatto Il manuale Redattore.

Come previsto da progetto è stato realizzato il Piano dei Test, nel quale sono stati presi in esame casi di test per verificare le caratteristiche funzionali dell'applicazione per gli utenti individuati in fase di analisi (utente redattore, utente amministratore, membri della comunità).

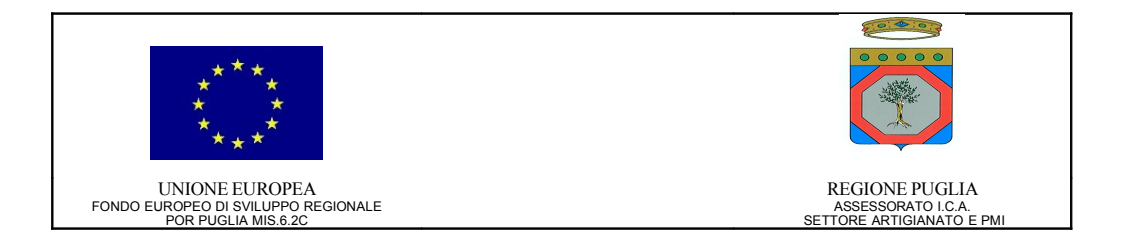

L'esame dei report dei test ha permesso di individuare e correggere dei bachi ed apportare dei cambiamenti all'interfaccia grafica per migliorare l'usabilità da parte di tutti gli utenti.

Con le modifiche apportate, il software della Base di Conoscenza è stato rilasciato nella versione "1.0". Questo modulo software rappresenta il componente infrastrutturale della Piattaforma Collaborativa Avanzata dell'Enterprise Information Portal a supporto della condivisione e diffusione della conoscenza della Comunità Virtuale e-VCN.

## <span id="page-18-0"></span>**Risultati ottenuti e deliverable prodotti**

Ciascuno dei risultati previsti nel Progetto Esecutivo e nel relativo Piano Dettagliato di Attuazione relativi all'Azione 2 sono stati completati con una rispondenza totale delle caratteristiche dei risultati raggiunti rispetto a quanto definito contrattualmente.

I deliverable disponibili sono:

- *0302-TEC-P2.1-01-1.00 Raccolta documentale e normativa*
- *0302-TEC-P2.2-01-1.00 Catalogazione, classificazione documentale*
- *0302-TEC-P2.4-01-2.00 Specifica dei Requisiti Base di Conoscenza*
- *0302-TEC-P2.4-02-1.00 Modello di Progetto Base di Conoscenza*
- *0302-TEC-P2.3-01-1.00 Costruzione delle ontologie*
- *0302-SW-P2.5-01-1.00 Software KB v. 1.00*
- *0302-TEC-P2.4-04-1.00 Manuale di installazione e configurazione BCTN*
- *0302-TEC-P2.4-03-1.00 Manuale redattore BCTN*
- *0302-TEC-P2.4-05-1.00 Piano dei test Base di Conoscenza*
- *0302-TEC-P2.4-06-1.00 Report di test Base di Conoscenza*

Tutti i documenti sono conservati nel repository di progetto e custoditi secondo il Piano di Qualità di progetto. Tutti i documenti ed i deliverable sono messi a disposizione ed accessibili secondo le politiche stabilite dal regolamento aziendale.

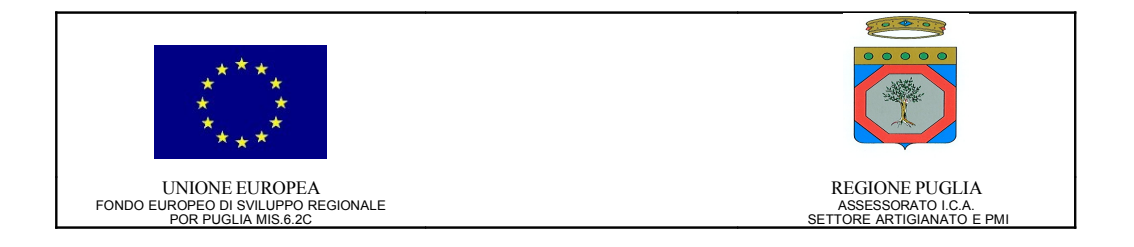

## <span id="page-19-7"></span>**Azione 3: Sviluppo del software applicativo (Web Application)**

## <span id="page-19-6"></span>**Sezione I**

## <span id="page-19-5"></span>**Obiettivi**

Progettazione e sviluppo delle Web Application che costituiscono l'interfaccia utente esposta sul portale.

## <span id="page-19-4"></span>**Descrizione**

Saranno realizzati gli applicativi per la fruizione dei servizi telematici, comprendenti un tool di interfaccia "intelligente" per l'accesso ed il retrieval delle conoscenze.

## <span id="page-19-3"></span>**Attività previste**

A3.1 - Progettazione degli applicativi

- A3.2 Sviluppo del software
- A3.3 Test e redazione manuali utente

## <span id="page-19-2"></span>**Risultati attesi e deliverable**

- D3.1 Rilascio del software applicativo
- D3.2 Rilascio documentazione utente (manuali)

## <span id="page-19-1"></span>**Sezione II**

## <span id="page-19-0"></span>**Attività svolte**

Su indicazione del Gruppo Tecnico di Coordinamento, le attività di progetto relative all'Azione 3 sono state finalizzate alla realizzazione dell'ambiente *Studio Virtuale*, ovvero alla creazione di una serie di applicazioni che, opportunamente integrate, possano realizzare la metafora dello studio professionale virtuale su Web, accessibile ovunque sia possibile collegarsi alla rete Internet.

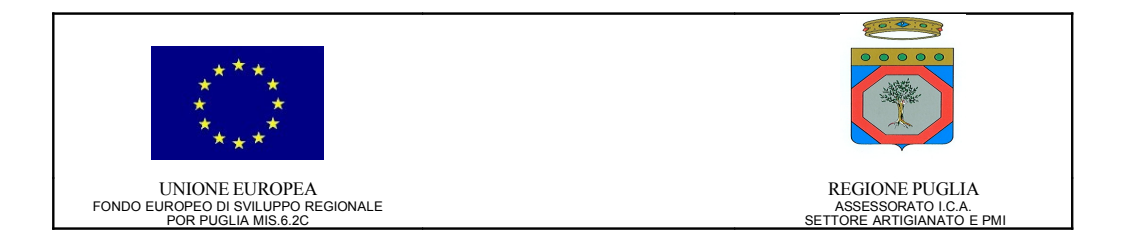

A differenza dei servizi di community (oggetto dell'Azione 4) che hanno l'obiettivo di consentire un'efficace ed efficiente cooperazione e collaborazione tra gruppi di professionisti, lo *Studio Virtuale* rappresenta un'area privata e personale ad accesso esclusivo da parte del singolo professionista, il suo studio professionale per l'appunto. Mutuando la metafora della propria scrivania in cui il professionista può selezionare e disporre gli strumenti di supporto alla propria attività professionale come più gli è congeniale, lo *Studio Virtuale* è stato progettato per essere un ambiente configurabile e personalizzabile sia a livello di aspetto grafico sia a livello di servizi applicativi utilizzati.

La metodologia utilizzata per la realizzazione dello *Studio Virtuale* è basata sull'utilizzo dei *Metodi Agili* che, a differenza degli approcci tradizionali, sono *adattivi* e non *predittivi*. Molte metodologie di ingegneria del software tendono a voler pianificare ogni dettaglio per lunghi periodi di tempo. Questo funziona bene fino a quando arriva la richiesta di una modifica. La loro natura è perciò quella di opporsi al cambiamento. I metodi agili, invece, sono aperti alle modifiche, abbracciano il cambiamento e non lo ostacolano. L'applicazione dei *Metodi Agili* ha portato alla naturale creazione di un apposito Gruppo di Lavoro (GdL) congiunto, costituito ad analisti/programmatori Edinform e membri del GTC, e denominato *GdL Studio Virtuale*. Il punto cruciale per il successo del *GdL Studio Virtuale* è consistito nella collaborazione sistematica tra i membri del GTC (e altre parti interessate) ed il team di sviluppo: da un lato, il team di sviluppo ha dato ampia visibilità sugli avanzamenti tecnici, in termini di prodotti concreti o prototipi da valutare; dall'altro, i membri del GTC (e le altre parti interessate) hanno fornito periodicamente riscontri concreti ai prototipi ed alle porzioni di sistema realizzate dal team di sviluppo.

Dal punto di vista applicativo, le principali funzionalità realizzate nell'ambito dello Studio Virtuale sono:

- *Scrivania Personale*.
- *Gestione Clienti*.
- *Gestione Collaboratori dello Studio*
- *Gestione Incarichi professionali*
- *Gestione Pratiche*
- *Gestione Attività*
- *Agenda dello Studio*
- *Repository Documentale dello Studio*
- *Utilities*

Tali applicazioni sono state realizzate tramite Portlet conformi alla specifica JSR 168, che garantisce la portabilità del codice sviluppato su qualunque Portlet Container che implementa la specifica, salvaguardando così gli investimenti effettuati.

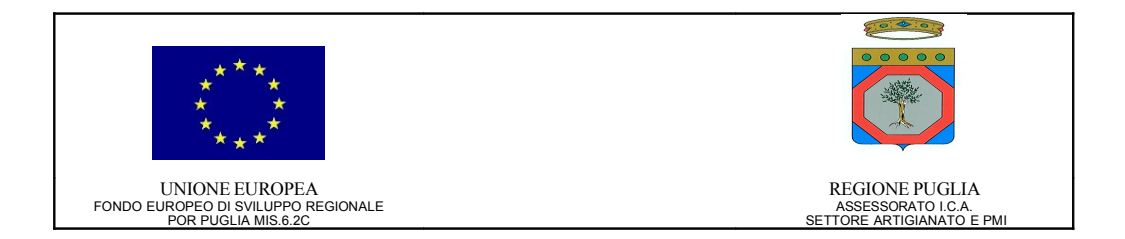

Per lo sviluppo dell'applicazione si è seguito un approccio MDA (Model Driven Architecture) che permette di sviluppare il core dell'applicazione a partire dal progetto della stessa. In particolare si è utilizzato il framework AndroMDA. Per alcune funzionalità quali il repository documentale e l'agenda dello studio si sono utilizzate direttamente quelle fornite da Liferay interfacciandosi con esse attraverso l'uso dei metodi remoti esposti (Web Services).

L'interfacciamento con l'RDBMS PostgreSQL è mediato dal framework ORM (Object Relational Mapping) Hibernate, mentre la realizzazione della VIEW è stata effettuata con l'utilizzo del framework Apache MyFaces, implementazione delle specifiche JavaServer Faces (JSF) 1.1.

## <span id="page-21-0"></span>**Risultati ottenuti e deliverable prodotti**

Ciascuno dei risultati previsti nel Progetto Esecutivo e nel relativo Piano Dettagliato di Attuazione relativi all'attività A3 sono stati completati con una rispondenza totale delle caratteristiche dei risultati raggiunti rispetto a quanto definito contrattualmente.

I deliverable disponibili sono:

- *0302-TEC-P3.1-01-2.02 Specifica dei Requisiti Studio Virtuale*
- *0302-TEC-P3.1-02-1.00 Modello di Progetto Studio Virtuale*
- *0302-SW-P3.2-01-1.00 Software Studio Virtuale v. 1.00*
- *0302-TEC-P3.3-01-1.00 Manuale utente Studio Virtuale*
- *0302-TEC-P3.3-04-1.00 Manuale di installazione e configurazione Studio Virtuale*
- *0302-TEC-P3.3-02-1.00 Piano dei Test Studio Virtuale*
- *0302-TEC-P3.3-03-1.00 Report di Test Studio Virtuale*

Tutti i documenti sono conservati nel repository di progetto e custoditi secondo il Piano di Qualità di progetto. Tutti i documenti ed i deliverable sono messi a disposizione ed accessibili secondo le politiche stabilite dal regolamento aziendale.

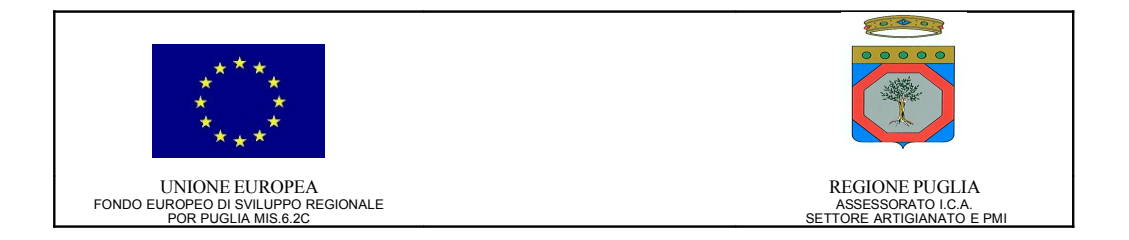

## <span id="page-22-3"></span>**Azione 4 – Implementazione del portale regionale e dei servizi di comunità virtuale**

## <span id="page-22-2"></span>**Sezione I**

## <span id="page-22-1"></span>**Obiettivi**

Impianto e test dell'ambiente per la gestione della comunità virtuale.

## <span id="page-22-0"></span>**Descrizione**

Il portale sarà organizzato per aree dedicate ai cinque ordini provinciali ed alla Federazione regionale, e sarà strutturato per poter fornire informazioni sulla vita associativa ed istituzionale degli Ordini stessi; verrà fornito uno strumento di editing che consentirà l'aggiornamento delle informazioni da parte delle segreterie degli Ordini Provinciali, attraverso una semplice interfaccia ed i relativi comandi per la pubblicazione on line degli aggiornamenti. I servizi che saranno messi a disposizione della comunità virtuale sono:

## **Servizi informativi**

Sistemi Informativi tematici Pubblicazione di documenti organizzati e categorizzati basati su data base Workflow management Newsletter Sistemi di ricerca: information retrieval knowledge-based

## **Servizi Cooperativi**

Forum di discussione aperti, chiusi, animati Strumenti e ambienti di gestione di Progetti Spazi per interagire con esperti

Sulla base degli standard già affermati su Internet per la gestione di Forum, Chat professionali e newsroom, newsletter, verranno implementati i software specifici e personalizzati per la gestione di tali servizi.

## <span id="page-22-4"></span>**Attività previste**

Le seguenti attività elementari concorrono alla realizzazione dell'intera azione:

- A4.1 Individuazione del Target
- A4.2 Definizione e condivisione dei macro obiettivi :
	- a) erogare un sistema integrato e modulare di servizi online informativi, collaborativi e formativi
	- b) favorire e sostenere i processi di interazione e collaborazione dei propri componenti in una logica di knowledge management.

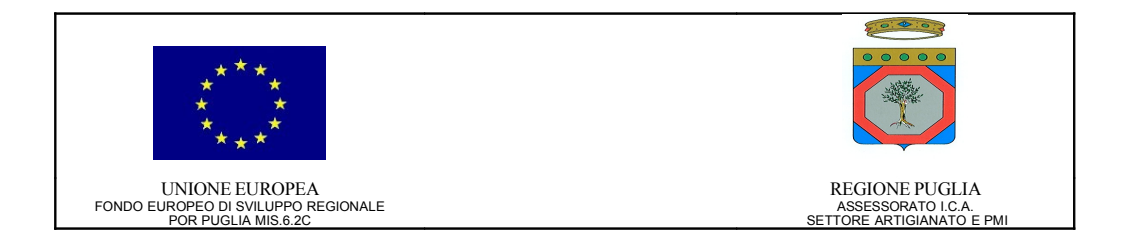

A4.3 - Analisi del contesto

a) Identificazione dei fabbisogni formativi, informativi e collaborativi del target attraverso interviste, questionari, focus group

A4.4 - Definizione del progetto grafico

A4.5 - Progettazione delle tipologie, dell'organizzazione e delle funzionalità dei servizi e degli spazi e design delle soluzioni

A4.6 - Definizione dello staff: attribuzione dei ruoli e formazione delle funzioni gestionali, amministrative e di animazione.

A4.7 - Analisi dei requisiti gestionali e definizione dei servizi e degli strumenti

- A4.8 Disegno/sviluppo/personalizzazione della piattaforma
- A4.9 Test del sistema

## <span id="page-23-2"></span>**Risultati attesi e deliverable**

- D4.1 Messa on line della virtual community
- D4.2 Distribuzione dei codici di accesso

## <span id="page-23-1"></span>**Sezione II**

## <span id="page-23-0"></span>**Attività svolte**

I progetti che riguardano la realizzazione di portali, ed in particolar modo di Collaborative Portals categoria cui appartiene il portale [www.ingpuglia.it,](http://www.ingpuglia.it/) contemplano sostanzialmente due aspetti che devono essere progettati in parallelo: l'architettura applicativa e l'architettura dell'informazione. Entrambe vengono realizzate a partire dalla specifica dei requisiti e richiedono un approccio integrato; se non si realizza tale integrazione il livello qualitativo complessivo percepito dall'utente sarà complessivamente mediocre. Il fatto di rendere disponibili all'interno del portale tutte le applicazioni realizzate non serve a niente se le informazioni generate o elaborate da esse non sono organizzate e raggruppate semanticamente in modo efficace in modo che il professionista possa percepirne immediatamente l'utilità derivante dal loro utilizzo.

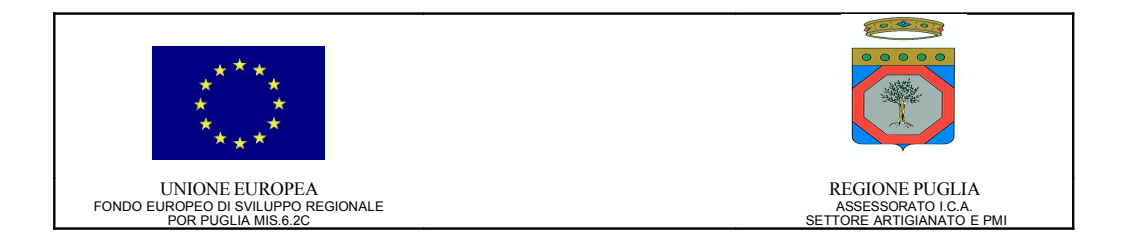

La complessità e l'innovatività di un progetto di realizzazione di una comunità virtuale tra professionisti (a tutt'oggi uno dei pochi se non addirittura l'unico tentativo in Europa in tal senso) ha suggerito anche per questa Azione l'adozione dei Metodi Agili con un processo di sviluppo di tipo iterativo/incrementale basato sulla realizzazione di prototitpi sempre più sofisticati. A tal scopo, sono state rilasciate ben 5 versioni del Portale (da M1 a M5) prima del rilascio di quella definitiva pubblicata il primo marzo 2008; tali prototipi hanno consentito di raccogliere importanti feedback non solo dai membri del GTC ma anche da parte degli utenti finali.

Quando si parla di Comunità Professionali ci si riferisce ad una pluralità di modi diversi di utilizzare l'interazione di gruppo per il raggiungimento di un preciso scopo (diffusione di informazione e conoscenze, sviluppo di progetti, condivisione di pratiche, perseguimento di opportunità di business). Diverse e diversificate sono le modalità con cui le comunità si formano on-line o trovano on-line gli spazi virtuali per amplificare e dare continuità alla loro azione. Di seguito sono illustrate alcune forme di aggregazione in rete di una comunità professionale:

- *Gruppo di Interesse (GdI).* Si tratta di un'aggregazione informale tesa a diffondere informazioni e a mettere in contatto e far interloquire persone che condividono interessi comuni. Di norma è composta da un numero consistente di membri che hanno come esigenza primaria quella di condividere materiali e interloquire fra loro in modo ampio e non necessariamente organizzato. Per la sua finalità, il gruppo di interesse è caratterizzato da un'ampia portata geografica (più globale che locale) e conseguentemente da un basso livello di coesione.
- *Comunità di Pratica (CdP)*. Il concetto di Comunità di Pratica si basa sui seguenti assunti:
	- o L'impegno in una pratica professionale è il processo fondamentale attraverso il quale l'individuo apprende (dimensione Knowledge del concetto di CdP).
	- o L'apprendimento è fondamentalmente un fenomeno sociale. L'individuo accresce le proprie conoscenze attraverso le comunità sociali a cui appartiene (dimensione Social del concetto di CdP).

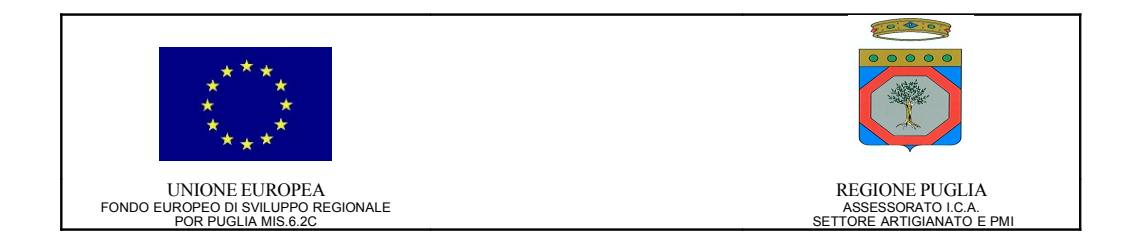

La conoscenza è integrata nella vita della comunità che condivide valori, credenze, linguaggi e modi di fare. Questa è l'essenza della Comunità di Pratica. La conoscenza reale è integrata nel fare, nelle relazioni sociali e nell'esperienza della comunità. Le CdP sono comunità di apprendimento autogestite, dove cioè la crescita non si basa tanto su un percorso formativo tracciato (un corso in presenza o a distanza), quanto piuttosto sullo svolgimento di attività e di esperienze e sulla conseguente condivisione delle stesse esperienze da cui dedurre l'individuazione delle migliori pratiche e sull'aiuto reciproco nell'affrontare i problemi quotidiani della professione. Per questa ragione si preferisce parlare di apprendimento mutuato (o reciproco) proprio per distinguerlo dalle altre strategie di apprendimento collaborativo, quelle per così dire, direttive dove cioè qualcuno (i tutor, i docenti, lo stesso materiale didattico) ha la regia del processo formativo (learning by doing). In sintesi, la CdP è caratterizzata dalla spontanea aggregazione dei propri membri che, attraverso la condivisione di conoscenze nel praticare insieme una certa professione o svolgere un certo ruolo, favoriscono processi di apprendimento organizzativo.

• *Comunità di Pratica Professionale Business-Oriented o Virtual Team*. È per definizione un'associazione di individui il cui obiettivo è quello di generare valore attraverso l'interazione, condivisione e collaborazione tra i membri. Il valore generato include capitale sociale, di knowledge e di business. L'interazione tra i membri è ottimizzata attraverso interazione sinergica di incontri sia diretti che virtuali mediati dalle ICT. I membri della comunità si aggregano, temporaneamente, in Virtual Team allo scopo di perseguire specifiche opportunità di business.

Dal punto di vista applicativo è stata realizzata la *Piattaforma Collaborativa Avanzata* per la gestione del ciclo di vita dei *Gruppi di Interesse*, *Comunità di Pratica* e *Gruppi di lavoro Virtuali.*

- *Gestione dei Gruppi di Interesse*. Nell'ambito delle attività relative ai Gruppi di Interesse, i ruoli principali che un membro di e-VCN può ricoprire sono: Group Manager, Esperto di dominio e Partecipante. Se il ruolo di quest'ultimo è auto-esplicativo, di seguito riportiamo brevemente le caratteristiche e le responsabilità dei primi due. Il membro della comunità che ha richiesto l'attivazione del Gruppo di Interesse ne diventa il *Group Manager*, ovvero il rappresentante primario della comunità nei confronti dei membri, nonché il diretto responsabile del suo funzionamento. Il Group Manager deve possedere le caratteristiche tipiche del tutor/facilitatore. Il Group Manager svolge una funzione di guida, motivando e supportando l'animazione dialogica attraverso il coinvolgimento di esperti stabili di gruppo o di specialisti esterni. Tra le principali responsabilità del Group Manager possiamo citare:
	- o il coordinamento delle attività del Gruppo;

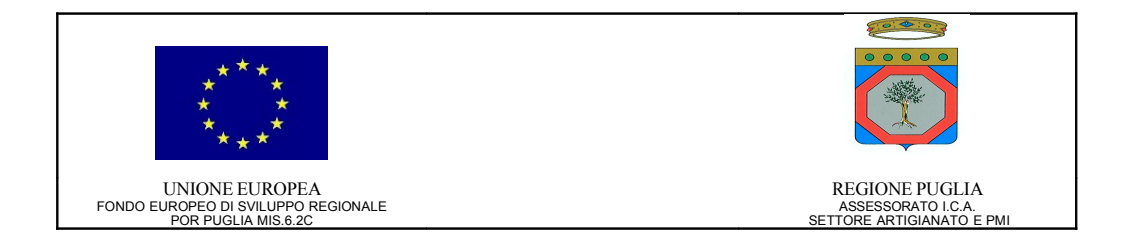

- o la gestione dei contenuti editoriali;
- o il supporto costante all'animazione dialogica;
- o la supervisione e il monitoraggio delle attività dei singoli membri e dei gruppi in osservanza a quanto previsto nell'accordo di adesione.

L'*Esperto di dominio* è la figura coinvolta dal Group Manager a supporto dell'animazione dialogica che, in virtù dell'autorevolezza e del prestigio acquisiti nel proprio campo specialistico e soprattutto in riferimento al bagaglio di conoscenze possedute, interviene sulle questioni e sugli argomenti di rilievo per i membri della comunità. Presidia, infatti, l'area della collaborazione della comunità, curando l'animazione delle discussioni fra i partecipanti. Le principali attività connesse alla gestione del ciclo di vita di un Gruppo di Interesse sono:

- o Attivazione di un Gruppo di Interesse.
- o Partecipazione ad un Gruppo di Interesse.
- o Uscita da un Gruppo di Interesse.
- o Monitoraggio e Chiusura di un Gruppo di Interesse.

Il principale strumento applicativo supporto delle attività dei Gruppi di Interesse è essenzialmente il Forum, che può essere sia aperto che chiuso.

- *Gestione delle Comunità di Pratica*. Come nel caso dei Gruppi di Interesse, anche nell'ambito delle Comunità di Pratica i ruoli principali che un membro di e-VCN può ricoprire sono: Group Manager, Esperto di dominio e Partecipante. A differenza dei Gruppi di Interesse, il Group Manager di una Comunità di Pratica ha facoltà di fissare specifici requisiti di accesso al gruppo, pubblicandoli nella pagina di comunità. Il Group Manager che riceva da parte di un membro di e-VCN espressa e motivata richiesta di affiliazione alla Comunità di Pratica da lui gestita decide in totale autonomia sull'accettazione o rigetto motivato della richiesta di che trattasi. Le principali attività connesse alla gestione del ciclo di vita di una Comunità di Pratica sono:
	- o Creazione di una Comunità di Pratica.
	- o Ingresso e partecipazione ad una Comunità di Pratica.
	- o Uscita da una Comunità di Pratica.
	- o Monitoraggio e Chiusura di una Comunità di Pratica.

Gli strumenti applicativi a supporto dell'operatività delle Comunità di Pratica sono:

o Forum.

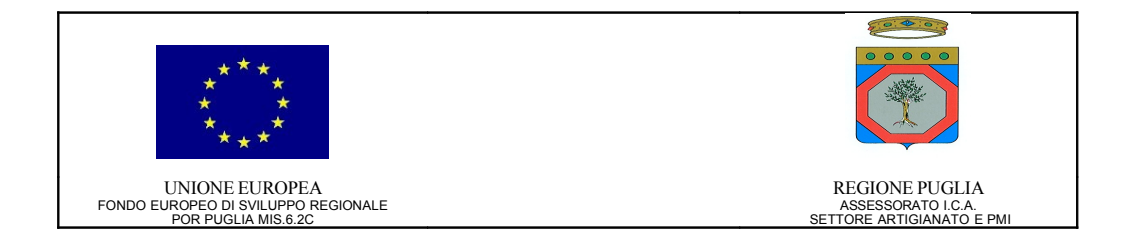

- o Blog.
- o Wiki.
- o Gestione Documentale della comunità.
- o Agenda della Comunità.
- o Mailing List.

Il Group Manager può concedere ai partecipanti alla comunità privilegi diversi all'uso degli strumenti messi a disposizione della comunità medesima.

Nell'ambito del progetto sono state create due Comunità di Pratica: una dedicata agli sperimentatori del progetto e-VCN coinvolti nelle attività relative all'Azione 6, l'altra ad accesso esclusivo da parte dei membri del GTC per la condivisione della documentazione di progetto.

- *Gestione dei Virtual Team*. Nell'ambito delle attività dei gruppi di lavoro virtuali, i ruoli sono sostanzialmente quello di Virtual Team Leader e Virtual Team Member. Se quest'ultimo è auto esplicativo, il Virtual Team Leader è il membro della comunità e-VCN che ha richiesto (ed ottenuto) l'attivazione di un Virtual Team per perseguire una opportunità di business; egli svolge di fatto il ruolo del Project Manager, fatto salvo quanto sancito dal *Virtual Team Agreement*, ovvero dal documento che definisce gli obiettivi e regola l'operatività del Virtual Team. Le principali attività connesse alla gestione del ciclo di vita di un Virtual Team sono:
	- o Creazione dell'ambiente virtuale che ospiterà Virtual Team.
	- o Ingresso in un Virtual Team.
	- o Uscita da un Virtual Team.
	- o Scioglimento di un Virtual Team.

Strumenti tipici a supporto dei Virtual Team sono:

- o Scrivania condivisa.
- o Gestione Documentale del gruppo di lavoro.
- o Wiki.
- o Blog.
- o Agenda del team.
- o Mailing List.
- o Chat.
- o Accessori (Traduttore, convertitore di unità di misura, calcolatrice, nota rapida).

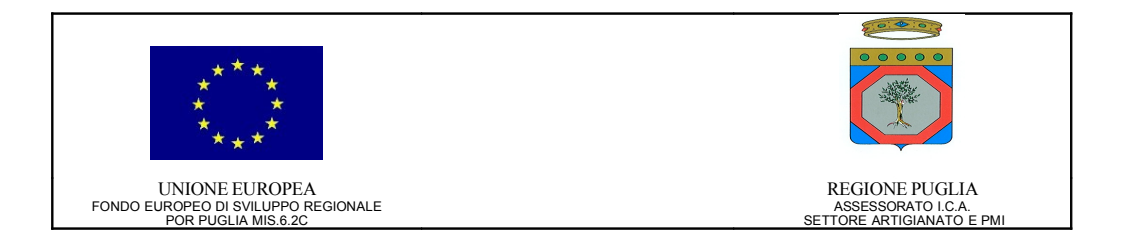

Al fine di affrontare in maniera sistematica ed efficace le esigenze di natura legale, gestionale e tecnologica che regolano la vita di una comunità professionale virtuale quale e-VCN, che contempla al suo interno tutte le forme di aggregazione descritte in precedenza, sono stati costituiti i seguenti Gruppi di Lavoro (GdL) costituiti da membri del GTC e analisti Edinform:

- *GdL Virtual Community.* Scopo del GdL è stato quello di definire la caratterizzazione strutturale della comunità professionale virtuale degli ingegneri di Puglia e la individuazione dei servizi ICT verticali di supporto alla vita della comunità che dovranno essere messi a disposizione dallo spazio virtuale che la ospita.
- *GdL Scrivania Condivisa*. La costituzione del GdL Scrivania Condivisa ha avuto l'obiettivo di rendere fruibile l'omonimo servizio attraverso il portale [www.ingpuglia.it.](http://www.ingpuglia.it/) Come si evince dalla descrizione funzionale del servizio riportata di seguito, la Scrivania Condivisa per sua natura si può classificare tra i servizi di community ma, data l'importanza strategica assunta nell'ambito del progetto, si è preferito costituire un GdL specifico per la realizzazione del suddetto servizio.
- *GdL Legals & Governance*. Il GdL Legals & Governance ha avuto l'obiettivo di definire il modello di governo e di gestione della comunità virtuale degli ingegneri di Puglia al fine di analizzare gli aspetti legali e predisporre i template contrattuali che disciplinano i diversi rapporti che vengono a crearsi tra la comunità, i suoi membri e i soggetti esterni.
- *GdL eLearning*. Il GdL eLearning ha avuto l'obiettivo di gestire il processo di produzione e fruizione dei corsi FAD tramite la piattaforma eLearning (Learning Management System) integrata nel Portale, è stata effettuata una analisi della normativa vigente in merito alla possibilità di rilasciare certificazioni sulla formazione professionale acquisita mediate corsi FAD.

Oltre alla *Piattaforma Collaborativa Avanzata* descritta brevemente in precedenza ed ai cosiddetti servizi orizzontali (*Autenticazione*, *Autorizzazione*, *Single Sign On*, Logging, *Motore di Ricerca Full Text*, ...), nell'ambito dell'Azione 4 sono stati realizzati diversi servizi applicativi tra cui, per citare i più significativi, possiamo annoverare:

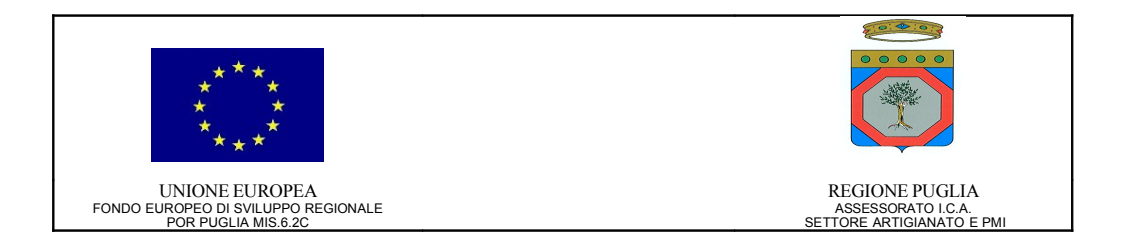

- *Scrivania Condivisa*. La Scrivania Condivisa è una piattaforma software di video-comunicazione e collaborazione su Web che, oltre alle funzionalità di un sistema di videoconferenza, offre la possibilità di collaborare pubblicando e condividendo in modalità remota presentazioni, applicazioni, documenti ed il desktop degli ingegneri partecipanti. L'ingegnere interessato può prenotare una sessione di video-conferenza, ossia fissare il giorno, l'ora e la durata del meeting, scegliere gli argomenti e convocare i partecipanti alla conferenza. Al fine di rendere la conferenza più ordinata e di facilitare al massimo anche l'esperienza di chi intervenga per la prima volta, all'utente che indice la conferenza viene attribuito il ruolo di convocatore e moderatore del meeting. Egli avrà così facoltà di gestire il meeting in tutti i suoi aspetti, decidendo chi abilitare fra gli altri utenti a:
	- o intervenire in audio-video;
	- o pubblicare e condividere documenti o applicazioni;
	- o registrare la sessione.

La Scrivania Condivisa consente di pubblicare una qualunque applicazione utilizzata sul proprio PC, ed eventualmente anche l'intero desktop, mostrando a tutti i partecipanti in tempo reale ogni operazione e modifica apportata. Chi condivide il documento o l'applicazione ha anche la facoltà di cederne il controllo agli altri partecipanti connessi da remoto. Questa funzionalità consente ad esempio a più ingegneri di intervenire sullo stesso file AutoCAD in modo più veloce ed efficace abbattendo i tempi tipici di una consulenza classica.

- *Learning Management System*. Il servizio nasce per rispondere alle esigenze di aggiornamento continuo e di Formazione a Distanza (FAD) dell'ingegnere e consente la fruizione dei corsi in catalogo con metodologia eLearning. Facendo leva sulla piattaforma tecnologica offerta da internet, l'eLearning permette di ridurre i tempi e i costi di diffusione delle conoscenze, di migliorare l'accesso alle informazioni e di monitorare il processo formativo. Eliminando le barriere dello spazio e del tempo, l'eLearning è la migliore risposta alle problematiche di accesso alla conoscenza e di formazione continuativa che la società del terzo millennio impone ai professionisti. Attualmente sono disponibili in catalogo i seguenti corsi relativi alla normativa sismica:
	- o *Metodo semiprobabilistico agli stati limite*
	- o *Concetti di dinamica delle strutture*
	- o *Sismologia e geotecnica sismica*
	- o *Comportamento sismico delle strutture in cemento armato*

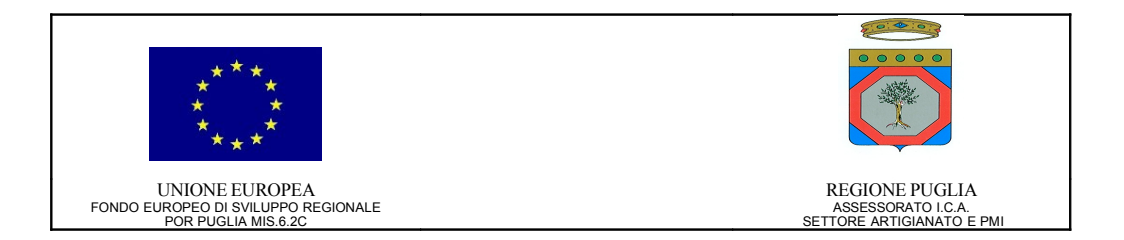

- *Web Mail*. Il servizio di Posta Elettronica consente ai membri della comunità e-VCN di comunicare, tramite messaggi asincroni su protocollo SMTP creati, spediti e ricevuti in formato elettronico dalle postazioni di lavoro individuali (personal computer o dispositivi mobili), con:
	- o entità interne alla comunità, ovvero altri membri;
	- o entità esterne, ovvero utenti non appartenenti alla stessa comunità, come ad esempio cittadini, imprese, personale di altre Amministrazioni Pubbliche;

Ogni utente registrato ha a disposizione una casella di posta elettronica che può personalizzare rispettando la seguente regola di naming:

o <xxxx>.<prov>@ingpuglia.it

dove:

- o <xxxx> è una stringa di caratteri libera (ad es. nome.cognome)
- o <prov> può assumere uno dei seguenti valori: ba, le, bat, ta, br, fg.

Al momento, ogni utente ha a disposizione 250MB di spazio a disposizione per i propri messaggi e-mail. Ogni utente ha a disposizione una propria *Rubrica dei contatti*, La rubrica consente di gestire tutte le informazioni rilevanti sui propri contatti e di creare delle proprie liste di distribuzione in modo da facilitare l'invio di posta elettronica a gruppi di utenti. La rubrica consente inoltre di importare ed esportare i contatti nei formati Microsoft Outlook (.CSV) e Yahoo! (.CSV).

- *Segnala abuso*. Il servizio consente ad ogni membro della comunità di segnalare eventuali violazioni alle regole di Netiquette della comunità o addirittura di portare a conoscenza atti o comportamenti riprovevoli o illeciti. L'accertamento di comportamenti scorretti o illeciti può comportare, nei casi più gravi, l'espulsione del membro dalla comunità ed eventualmente la segnalazione dell'abuso all'Autorità Giudiziaria.
- *News e Newsletter*. Il servizio consente la pubblicazione quotidiana sulla Home Page del Portale di notizie, eventi e informazioni ritenute rilevanti per gli ingegneri pugliesi. Talvolta le news possono anche riguardare comunicazioni da parte del team di sviluppo sul rilascio di nuove funzionalità o servizi applicativi a beneficio degli utenti del Portale. A partire dal mese di settembre 2007 è attivo un servizio di Newsletter quindicinale su Edilizia, Urbanistica, Ambiente e Sicurezza i cui contenuti sono curati da un'apposita redazione de *Il Sole 24 Ore*. Il servizio prevede anche la produzione e distribuzione di un dossier monografico annuale.

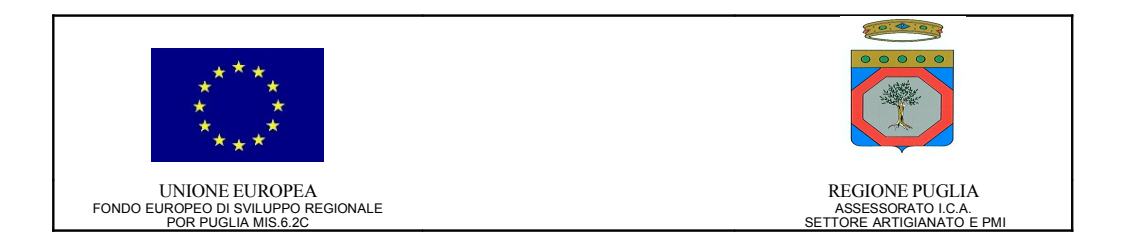

- *Siti Web Ordini Provinciali.* Sul portale è stata realizzata un'area dedicata agli Ordini Provinciali con informazioni istituzionali fornite dagli Ordini stessi e link ai relativi siti Web. Nell'ambito del progetto sono stati realizzati i siti Web degli Ordini di Brindisi e Taranto che ne hanno fatto esplicita richiesta.
- *DPS Studi professionali*. Nell'ambito del progetto è stato realizzato un servizio Web per la produzione del Documento Programmatico sulla Sicurezza per gli studi professionali.
- *Banca Dati Giuridica infoLeges*. La Banca Dati Giuridica *infoLeges* è la più completa banca dati giuridica on-line, in gran parte rivolta alle Università italiane e alle Amministrazioni Pubbliche, realizzata con la collaborazione del Consorzio Interuniversitario per le Applicazioni di Supercalcolo per Università e Ricerca (CASPUR), Istituto di Teoria e Tecniche dell'Informazione Giuridica (ITTIG), nonché di numerosi altri Enti aderenti.
- *Assistenza tecnica*. Per informazioni riguardo le modalità di utilizzo del portale, malfunzionamenti o problemi tecnici è stato realizzato un servizio di assistenza tecnica che è in grado di fornire un elevato supporto professionale agli utenti del Portale. Per contattare l'assistenza tecnica è possibile:
	- $\circ$  Inviare una e-mail alla casella [assistenza.tecnica@ingpuglia.it](mailto:assistenza.tecnica@ingpuglia.it)
	- o Chiamare il numero di telefono +39 (0) 0832 284284 (attualmente, il servizio è attivo dal lunedì al venerdì dalle ore 10:00 alle ore 13:00 e dalle ore 15:00 alle ore 17:00).

## <span id="page-31-0"></span>**Risultati ottenuti e deliverable prodotti**

I risultati previsti nel Progetto Esecutivo e nel relativo Piano Dettagliato di Attuazione relativi all'attività A1 sono stati ottenuti con una rispondenza totale delle caratteristiche dei risultati raggiunti rispetto a quanto definito contrattualmente.

I deliverable prodotti sono:

- *0302-TEC-P4.4-02-1.00 Gestione dei contenuti localizzati in Liferay*
- *0302-TEC-P4.1-01-2.00 Modello di riferimento*
- *0302-TEC-P4.9-05-1.00 Manuale utente Scrivania Condivisa*
- *0302-TEC-P4.9-06-1.00 Guida rapida al servizio Scrivania Condivisa*
- *0302-TEC-P4.9-07-1.00 Guida alla risoluzione dei problemi del servizio Scrivania Condivisa*
- *0302-TEC-P4.9-08-1.00 Analisi normativa e-Learning*
- *0302-TEC-P4.9-09-1.00 Manuale docente LMS*

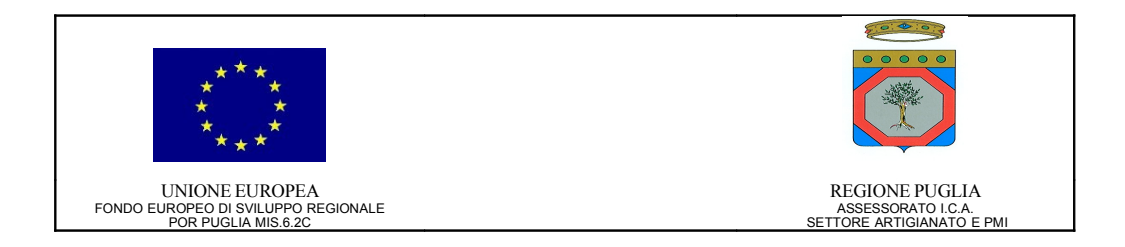

- *0302-TEC-P4.9-10-1.00 Manuale amministratore LMS*
- *0302-TEC-P4.9-13-1.00 Manuale utente LMS*
- *0302-TEC-P4.9-11-0.01 Manuale utente portale*
- *0302-TEC-P4.5-01-1.00 Modello di governo e gestione e-VCN*
- *0302-TEC-P4.5-02-1.01 Accordo di adesione*
- *0302-TEC-P4.5-07-1.00 Netiquette*
- *0302-TEC-P4.5-08-1.00 Privacy Policy*
- *0302-TEC-P4.7-01-1.00 Specifica dei requisiti dei servizi*
- *0302-TEC-P4.5-03-1.00 Accordo di costituzione di un gruppo di lavoro virtuale*
- *0302-TEC-P4.5-04-1.00 Accordo di progetto esterno*
- *0302-TEC-P4.5-05-1.00 Accordo di progetto esterno di un gruppo di lavoro virtuale*
- *0302-TEC-P4.5-09-1.00 Aspetti legali della Comunità Professionale Virtuale*
- *0302-TEC-P4.9-01-1.00 Modello di progetto dei servizi*
- *0302-TEC-P4.9-03-1.00 Piano dei test servizi*
- *0302-TEC-P4.9-04-1.00 Report di Test del portale e-VCN*
- *0302-SW-P4.9-12-1.00 Software Servizi Community v. 1.00*

Tutti i documenti ed il software sono conservati nel direttorio di progetto e custoditi secondo il Piano di Qualità Aziendale. Tutti i documenti ed i deliverable sono messi a disposizione ed accessibili secondo le politiche stabilite dal regolamento aziendale.

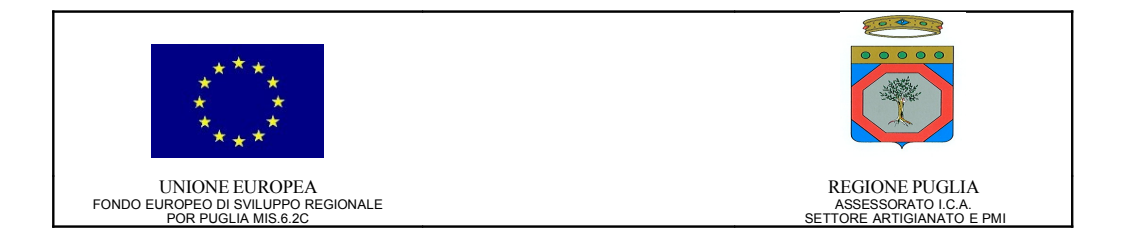

## <span id="page-33-3"></span>**Azione 5 – Impianto Centro Servizi e-VCN (Virtual Community Network)**

## <span id="page-33-2"></span>**Sezione I**

## <span id="page-33-1"></span>**Obiettivi**

Progettazione architetturale, impianto ed attivazione della VCN; impianto del centro servizi.

## <span id="page-33-0"></span>**Descrizione**

Il centro servizi, collocato in sala dati presidiata, sarà attrezzato per fornire un servizio h 24 7 giorni su 7, installando opportuni sistemi di fault tolerance e comprenderà pertanto server, apparati accessori quali UPS, etc. e software di base. Il C.S. sarà collegato ad Internet attraverso opportuno link CDN a 2 Mbps.

Presso il nodo Internet saranno resi disponibili i server per la gestione dei Servizi . Il nodo Internet è munito dei seguenti servizi TCP/IP:

Mail Server per la gestione della posta elettronica;

Web Server per la gestione dei siti ospitati

Database Server per la gestione di dati relazionali su RDBMS;

Application server per la gestione del software applicativo

Server dedicato per la gestione dei servizi di comunità virtuale

La VCN si compone di apparati di rete opportunamente configurati e gestiti per collegare i server alla rete internet su circuiti dedicati (virtualmente privati)

La gestione degli accessi da parte degli utenti remoti e della sicurezza avverrà tramite: implementazione di un sistema d'accesso basato su "codice utente" (ID) e "Password".

costituzione di una base dati per la gestione dei certificati e degli utenti;

implementazione di un portale SSL. Questo portale sarà il punto di accesso a tutti i servizi messi in atto;

infrastruttura hardware basata su firewall e VPN per la protezione di tutta la rete.

Il Progetto prevede l'attivazione di accessi alla VCN per tutti gli Ordini Provinciali (5) e per un primo gruppo sperimentale di 100 studi professionali, che sarà coinvolto nel test e nella sperimentazione dei servizi, per un periodo di 12 mesi.

Negli ultimi 6 mesi di Progetto verrà attivato un numero di porte sufficiente a garantire l'accesso di tutti i professionisti iscritti agli ordini provinciali della Puglia, dimensionando le stesse su accessi simultanei stimati in ragione dell'1% del totale dei codici abilitati, pari a circa 50 porte.

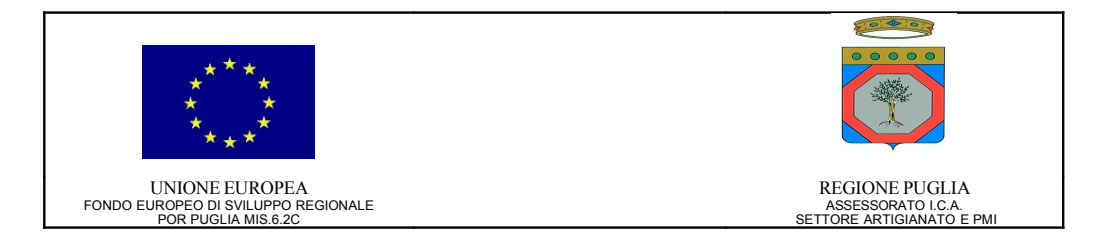

Tutta l'infrastruttura verrà inoltre mantenuta attiva per ulteriori 36 mesi, così come previsto nel bando.

#### <span id="page-34-3"></span>**Attività previste**

A5.1 - Progettazione architetturale del centro servizi

A5.2 - Impianto del centro servizi

## <span id="page-34-2"></span>**Risultati attesi e deliverable**

D5.1 - Attivazione del C.S. e della VCN

D5.2 - Rilascio dei codici di accesso agli iscritti agli Ordini Provinciali della Puglia.

## <span id="page-34-1"></span>**Sezione II**

#### <span id="page-34-0"></span>**Attività svolte**

L'obiettivo prefissato con l'Azione 5 è quello di progettare e realizzare il centro servizi per la messa on-line del Community Portal attraverso il quale erogare in ASP i servizi per gli ingegneri pugliesi.

Particolare rilievo viene dato, nell'esposizione, anche ai temi della sicurezza, dell'ottimizzazione e della disponibilità dei servizi, attraverso la descrizione delle soluzioni tecniche impiegate. Segue una sintesi delle azioni intraprese nella definizione della presente attività rivolta alla progettazione del Centro Servizi per l'erogazione in ASP ai potenziali 12.000 utenti delle funzionalità software previste (sistema di *workflow,* banche dati normative, comunità virtuale) e per l'*housing* del portale regionale.

E' stato avviato l'impianto del Centro Servizi, con la predisposizione delle infrastrutture nei locali predisposti presso la sede del partner EDINFORM SPA. Inoltre si è proceduto all'acquisto di 4 server ad uso interno dedicati a riprodurre l'ambiente di sviluppo/produzione utile per il test e il deploy dell'applicazione (Portale degli Ingegneri) e per il sito web di supporto al progetto. Sono state anche acquistate le seguenti licenze software perché di supporto alla attività di disegno e sviluppo tra cui:

• *Altova xml suite 2005* - Linea di prodotti software, basati su standards, potenti e facili da usare. Ambiente integrato per lavorare con le diverse tecnologie XML utilizzando un unico strumento. Con esso possiamo gestire l'intero flusso di elaborazione dei documenti XML sfruttando le sue potenti caratteristiche che semplificano la vita dello sviluppatore, evitandogli di doversi districare nei numerosi dettagli della sintassi dei linguaggi che gravitano intorno ad XML.

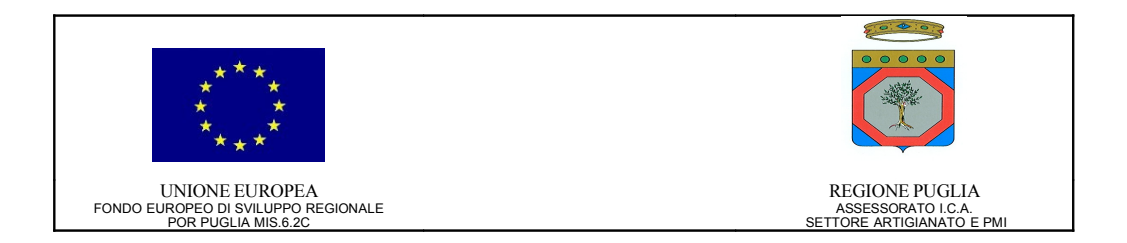

- *Omondo UML*  Tool visuale per la modellazione UML (Unified Modeling Language: linguaggio e notazione universale, per rappresentare qualunque tipo di sistema, software, hardware, organizzativo. Serve a progettare un nuovo sistema, o per documentarne uno esistente, senza perdersi nei dettagli dei linguaggi di programmazione).
- *Macromedia Studio MX 2004* Soluzione per ottimizzare lo sviluppo sul Web. Grazie ad un set di strumenti integrato, vanta funzionalità professionale per tutti gli aspetti dello sviluppo sul Web.

Per quanto riguarda la realizzazione del data center, che avviene sulla base del progetto tecnico elaborato nell'ambito del 1° SAL di Progetto, è stata definita la consistenza dei lavori di sistemazione impiantistica. Tali lavori sono stati affidati alla Ditta Simonetto Elettroimpianti, come estensione del più ampio contratto stipulato con tale Ditta dal partner tecnologico EDINFORM per la realizzazione dell'intera infrastruttura tecnologica aziendale. Si è inoltre stipulato un contratto con Wind per la fornitura di connettività (link HDSL a 2 Mbps) posta a servizio esclusivo del progetto; tale link, che presenta le necessarie caratteristiche di modularità e scalabilità sino a 32 Mbps, è stato utilizzato per la connessione dei server e-VCN (web server, application server, mail server) alla rete Internet. E' stato predisposto un capitolato tecnico per l'affidamento dei lavori di realizzazione degli impianti e l'acquisizione delle attrezzature di supporto (gruppo di continuità, gruppo elettrogeno, etc.). E' stato predisposto e attivato il primo nucleo operativo del data center che assicurerà una continuità operativa dei servizi offerti dal portale. Ci si è approvvigionati delle seguenti infrastrutture hardware, servizi e software.

- *Hardware:*
	- o *n. 4 PC assembl. PIV con licenza Win XPP OEM*
	- o *n. 3 Server HP 2GB ram 500GB HD*
	- o *n. 1 PC HP PIV 1GB Win XPP*
	- o *nr. 2 monitor Samsung 17''*
	- o *nr. 1 stampante ad aghi OKI, nr. 1 HD per server, nr. 5 cassette back-up*
	- o *PC assemblato PIV*
	- o *Adeguamento impianto elettrico e trasmissione dati*
- *Software:*
	- o *nr. 3 Win serv. Std, nr. 10 CAL server, nr. 10 CAL exchange*
	- o *nr. 1 Win XP Pro*
	- o *Office XP Pro OEM*

Version: 1.0 Data: 21/11/08

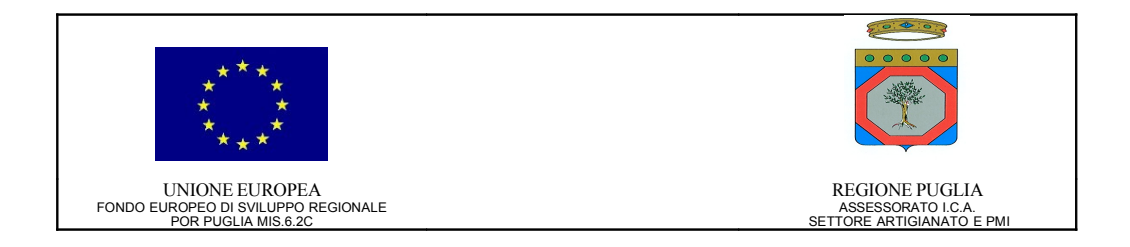

- o *e-works vers. 2.0 (desktop video conference)*
- *Connettività:*
	- o *Abbonamento Multigroup-Mega 1,2 MBPS BMG di 64 K, Router 1120 Telindus*
	- o *Abbonamento E-Company Basic, consumo Full Service, abbonamento TIR CISCO*
	- o *Abbonamento HDSL WIND Flat 2 Mb (1+1)*

Successivamente sono state eseguite delle attività mirate all'ottimizzazione della configurazione della rete e alla gestione della sicurezza dei server, per migliorare sia le prestazioni sia dei servizi pubblicati tramite il portale sia dei servizi di supporto.

A tal fine sono stati acquistati i seguenti apparati:

- o *n.2 switch Enterasys SecureStack C2 switch family*
- o *n.1 alimentatore ridondato con cassetto*
- o *n.2 moduli per il collegamento in fibra ottica*
- o *n.1 1000 Base-SX mini gbic V/LC connector*

A seguito di una progettazione esecutiva della rete rispetto ai servizi da fornire che riguardano sia la pubblicazione del portale sia le fasi di sviluppo e testing degli applicativi, sono state definitive le seguenti caratteristiche di rete:

- o *una segmentazione della rete in varie subnet (sviluppo, test, pubblicazione, backup e gestione);*
- o *la progettazione delle politiche di sicurezza;*
- o *la definizione del ciclo di deploy degli applicativi.*

La segmentazione della rete rende possibile una gestione ottimizzata delle varie fasi di sviluppo di un progetto (da quella di sviluppo vera e propria, al test, alla pubblicazione fino alla gestione e manutenzione della pubblicazione); la progettazione e l'implementazione delle politiche di sicurezza (che hanno visto, tra l'altro, l'impiego di firewall hardware e software) garantiscono la continuità del servizio nei confronti di attacchi esterni; la definizione del ciclo di deploy assicura, infine, una corretta e "ingegnerizzata" procedura di rilascio dei moduli software che compongono gli applicativi del progetto.

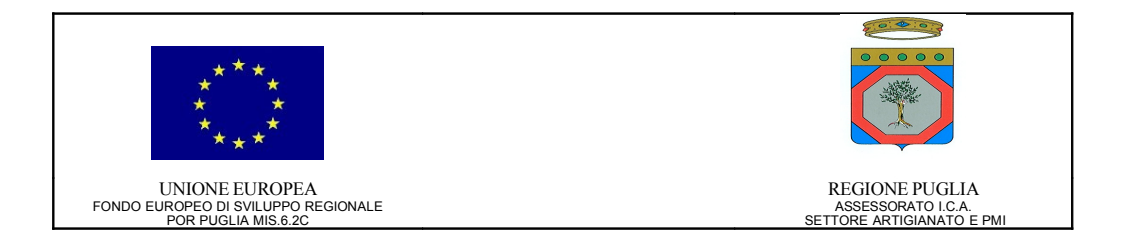

Infine, sono state organizzate varie giornate di formazione tenute da esperti per istruire il personale ITC interno sulla configurazione e gestione delle apparecchiature e sulla nuova struttura della rete interna. Si è provveduto, in seguito, alle attività di installazione, test e configurazione dell'hardware e del software individuato per la realizzazione del servizio di Scrivania Condivisa. Inoltre sono state effettuate tutte le attività di acquisizione, installazione e test dell'hardware e del software per il servizio di Help Desk.

Sono state messe a punto le politiche di sicurezza sul firewall e l'installazione dei server DNS/DHCP sui server integrati nel Data Center e opportunamente ridondati in modalità fail-over; queste azioni sono molto importanti perché hanno spostato dei servizi critici e di primaria importanza su macchine adeguate sia dal punto di vista dell'architettura (completamente ridondata, a partire dall'alimentazione, con struttura a lama, per l'inclusione in armadi rack, opportunamente ventilata) che della potenza. Inoltre si è provveduto alla configurazione ottimale del front-end per la suddivisione del carico di lavoro sui server e-VCN e all'attivazione di un software di backup centralizzato, per la gestione ottimale delle politiche di salvataggio su nastro magnetico dei dati presenti sui server; è stato redatto un documento con i dettagli delle operazione di backup con lista delle directories e dei files salvati, tempistica dei salvataggi, rotazione dei nastri magnetici, modalità di conservazione dei nastri e individuazione dei responsabili. A queste vanno aggiunte le attività di manutenzione dei server, aggiornamento dei sistemi operativi e dell'hardware e l'attività di messa a punto dei lavori per il Data Center Edinform, tra cui l'elettrificazione, l'attivazione degli impianti di allarme e sicurezza, la climatizzazione, la pavimentazione flottante e l'alimentazione supplementare. In particolare, per assicurare il miglioramento tempestivo delle funzionalità e delle prestazioni e garantire l'evoluzione tecnico funzionale della soluzione fornendo servizi di supporto per risolvere tempestivamente problemi relativi a malfunzioni ed errori vengono garantite le attività necessarie per mantenere continuamente allineati i Sistemi HW e SW alle più recenti innovazioni tecnologiche rilasciate dai fornitori e necessarie per la corretta erogazione del servizio di housing, nonché tutte le attività necessarie per ripristinare il funzionamento dei Sistemi a fronte di eventuali malfunzionamenti o errori riscontrasti mediante l'utilizzo di strumenti di test HW o SW delle apparecchiature e sistemi di System Management per la segnalazione automatica delle malfunzioni. Si precisa che le attività di innovazione tecnologica, come pure quelle relative alle correzioni, si riferiscono essenzialmente alla manutenzione evolutiva sia SW che HW. A seguito del rilascio, da parte del produttore, di un aggiornamento e/o di una correzione SW, il servizio di manutenzione collabora con il servizio di gestione per l'esecuzione ed il controllo delle operazioni di modifica e upgrade sui sistemi di esercizio. Le attività previste possono quindi essere di due tipi:

• Manutenzione Preventiva (con lo scopo di massimizzare l'operatività delle apparecchiature e la produttività dell'utenza, vengono effettuati interventi

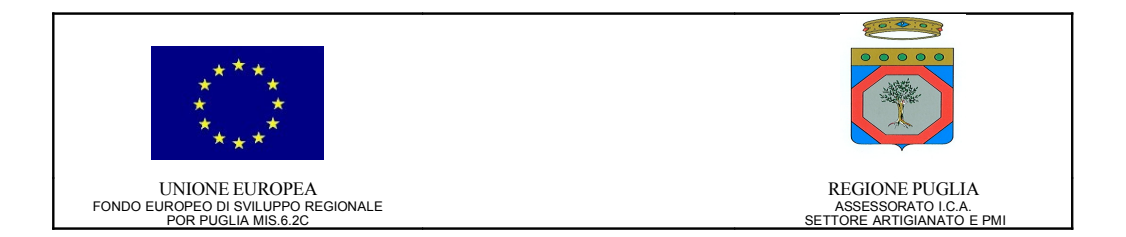

preventivi sui prodotti oggetto del servizio in modo da ridurre l'incidenza delle malfunzioni sia HW che SW).

• Manutenzione Correttiva (attività di manutenzione a seguito di malfunzioni o guasti; gli interventi sono effettuati da figure professionali con competenze tecniche HW e SW relative alle piattaforme tecnologiche oggetto del servizio ed a seguito di segnalazioni ricevute da utility software di monitoraggio o provenienti dal nostro centro di assistenza all'utente). Sono comprese in questo servizio anche le attività volte al miglioramento o arricchimento funzionale, a seguito di migliorie decise e introdotte dal fornitore di sistemi, che non comportano oneri contrattuali.

Per l'erogazione di tale servizio vengono messe a disposizione:

- una propria struttura di ricezione delle richieste d'intervento;
- un team di tecnici specializzati per una corretta qualificazione, diagnosi e soluzione dei problemi gestiti in locale ed in remoto ;
- prodotti e strumenti di system management per l'attivazione automatica degli interventi tecnici.

In una prima fase dello sviluppo si è provveduto alle attività di installazione e configurazione, su macchine server dedicate all'ambiente di test, del software prodotto per la realizzazione e fornitura della versione M1 dello Studio Virtuale. In previsione della fase di sperimentazione da avviare nel mese di luglio 2007, tale software è stato successivamente installato e configurato sulle macchine di esercizio. Analogamente, per fornire strumenti adeguati al servizio di Help Desk e, in previsione della fase di sperimentazione, sono state definite le procedure di attivazione del supporto al cliente e di bug tracking. Prima su server di test e successivamente sui server di esercizio, è stato installato, configurato opportunamente e testato il software individuato a tale scopo (Mantis). Inoltre, è stato installato un nuovo server ed installato e configurato il software per fornire il servizio di Single Sign-On con il protocollo CAS (Central Authentication Service). Attualmente il software risiede su una macchina server di test, ed è in corso l'attività di installazione di tale software su un server di esercizio. Infine, sono stati opportunamente aggiornate le procedure di backup e i relativi documenti, per tenere conto delle attività precedentemente descritte. A tutte queste, vanno aggiunte le usuali attività sistemistiche di manutenzione dei server di sviluppo, di test e di esercizio, l'attività di monitoring dei servizi e la gestione della sicurezza logica e fisica, demandata al reparto IT.

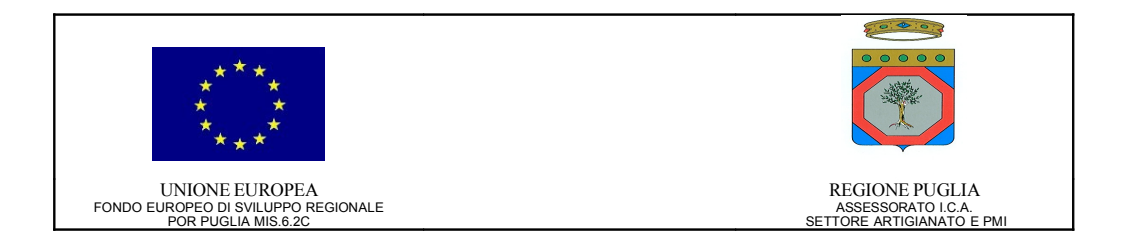

Successivamente è stato avviato un processo di reingegnerizzazione dei sistemi di pubblicazione online dei servizi con l'obiettivo di renderli accessibili ad un numero molto vasto di potenziali utenti (la comunità virtuale degli ingegneri pugliesi), ponendo particolare attenzione sia alla velocità di risposta e, quindi al bilanciamento di carico necessario a supportare un alto livello di esercizio, sia alla ottimizzazione delle risorse. Parallelamente sono stati studiati ed implementati i sistemi necessari al contenimento dei dati della comunità virtuale, quindi il dimensionamento delle unità di storage, nonché le modalità di scaling orizzontale dello spazio disco disponibile. I lavori di test e messa a punto sui sistemi di bilanciamento del carico delle risorse sono stati ultimati, e tali sistemi lavorano a pieno regime; sono i corso di avanzamento gli studi sulle soluzioni da adottare per l'utilizzo delle modalità di clustering dei servizi di backend utilizzati dal portale, tra cui i database della comunità virtuale e dello studio virtuale, e la gestione avanzata dei server di posta con l'attivazione delle funzionalità fino ad ora disabilitate della portlet del sistema di Webmail. Sono in fase di studio soluzioni riguardanti i sistemi di disaster recovery, che contribuiranno ad aumentare la continuità operativa dei servizi esposti tramite il portale. Attualmente, comunque, le soluzioni implementate circa i sistemi di gestione dei backup hanno dato ottimi risultati. Per quanto concerne le politiche riguardanti la sicurezza dei servizi in esercizio, sono state fatte delle scelte alquanto restrittive circa l'utilizzo di connessioni criptate per quanto riguarda la fase di autenticazione ed autorizzazione all'accesso del servizio, e si stanno valutando alcune possibilità di estendere tale sicurezza a porzioni fondamentali del portale. La sicurezza relativa allo stack di accesso ai servizi è stata inoltre potenziata mediante livelli successivi di filtering e firewalling del traffico Internet verso il portale, livelli tali da rendere molto bassa la probabilità di successo di un attacco. Al fine di permettere un accesso più veloce ai servizi applicativi, nella fase di reingegnerizzazione delle componenti sistemistiche di supporto, si è stabilito di aumentare la banda a disposizione portandola da 1Mbps a 8Mbps. Tale scelta dovrebbe garantire un buon utilizzo del portale anche a fronte di numero elevato di connessioni contemporanee. È stata necessaria una riconfigurazione dei sistemi in cluster a fronte della necessità di pubblicazione della Base di Conoscenza Tecnico Normativa. La configurazione finale per la pubblicazione dei servizi e-VCN è stata conseguita tenendo in considerazione i principi di alta disponibilità e bilanciamento del carico, in modo da offrire un elevato livello di servizio. Per questo motivo, nella fase attuale, la pubblicazione prevede l'utilizzo complessivo di 20 server in configurazione mista ad alta disponibilità ed a bilanciamento di carico utilizzati per l'erogazione dei servizi di gestione del portale, dello Studio Virtuale, della Scrivania Condivisa, della Posta Elettronica e della Base di Conoscenza Tecnico Normativa. Per quanto concerne l'utilizzo dei sistemi di criptazione delle informazioni in rete è stato utilizzato lo standard SSL con certificato a chiave pubblica a 128 bit; l'utilizzo di SSL è stato limitato alla protezione dei soli dati sensibili che riguardano l'accesso al portale in quanto il rapporto costi/benefici derivante da una sua estensione a tutto il portale avrebbe portato ad un degrado delle performance senza un aumento significativo dei livelli di sicurezza del sistema. Data la complessità e la varietà di componenti richieste dal progetto sia dal punto di vista applicativo (Application Server, RDBMS,

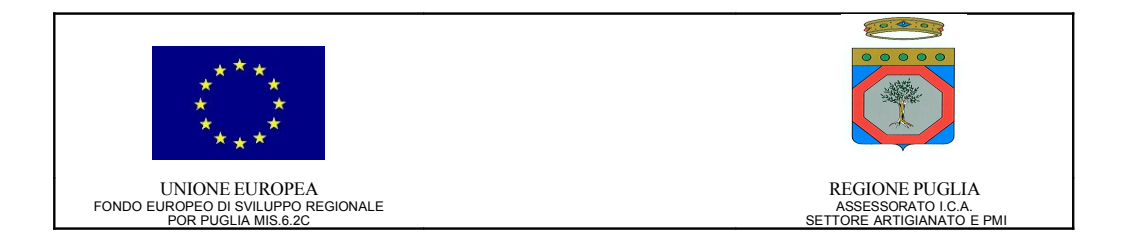

Authentication Layer, ... tutte in modalità cluster), sia dal punto di vista sistemistico (sistemi di fail-over, sistemi di bilanciamento del carico e sistemi di link fail-over, ...), è stato necessario un notevole sforzo di progettazione riguardante in particolare l'integrazione, la configurazione e la messa in opera di queste tecnologie in modo da ottenere un risultato ottimale per la fruizione dei servizi.

## <span id="page-40-0"></span>**Risultati ottenuti e deliverable prodotti**

I risultati previsti nel Progetto Esecutivo e nel relativo Piano Dettagliato di Attuazione relativi all'attività A1 sono stati ottenuti con una rispondenza totale delle caratteristiche dei risultati raggiunti rispetto a quanto definito contrattualmente.

I deliverable prodotti nello svolgimento dell'attività sono:

• *0302-TEC-P5.1-01-1.00 – Progettazione architetturale del Centro Servizi*

Tutti i documenti ed il software sono conservati nel direttorio di progetto e custoditi secondo il Piano di Qualità Aziendale. Tutti i documenti ed i deliverable sono messi a disposizione ed accessibili secondo le politiche stabilite dal regolamento aziendale.

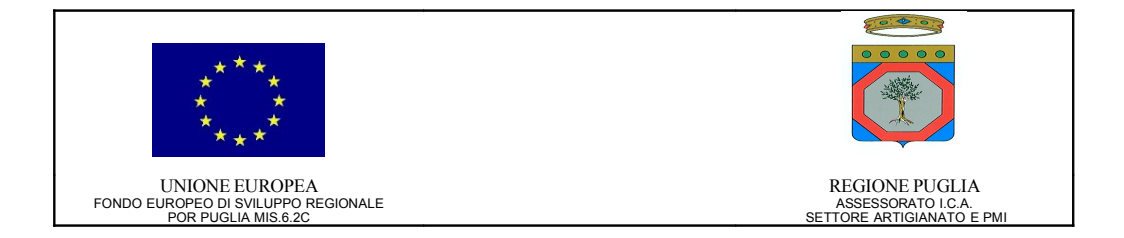

# <span id="page-41-7"></span>**Azione 6 – Avvio sperimentale ed affiancamento operativo**

## <span id="page-41-6"></span>**Sezione I**

## <span id="page-41-5"></span>**Obiettivi**

Sperimentazione e validazione del sistema.

## <span id="page-41-4"></span>**Descrizione**

Come sopra esposto, verrà sperimentato l'intero sistema per un periodo di 6 mesi coinvolgendo i 5 ordini provinciali e circa 100 studi professionali. A tali utenti campione verrà effettuato un corso presso ogni sede provinciale degli Ordini e garantito un servizio di assistenza e supporto sia telefonico che on site.

## <span id="page-41-3"></span>**Attività previste**

A6.1 –Sperimentazione dei servizi

A6.2 –Affiancamento

## <span id="page-41-2"></span>**Risultati attesi e deliverable**

D6.1 - Report di sperimentazione.

## <span id="page-41-1"></span>**Sezione II**

## <span id="page-41-0"></span>**Attività svolte**

L'obiettivo dell'Azione 6 è stato quello di dare contezza dei risultati raggiunti nell'ambito del progetto e di sottoporre ad un numero significativo di utenti reali il prodotto in modo da farlo testare e raccogliere pareri sulla sua adeguatezza ai bisogni di una comunità di professionisti prima del suo rilascio definitivo.

La raccolta dei risultati è stata condotta attraverso questionari adeguati e l'elaborazione degli stessi è stata effettuata attraverso metodologie scientifiche in modo da estrapolare il maggior numero di informazioni significative sui servizi, la loro utilità, la loro frequenza di utilizzo, eventuali servizi non previsti o forniti e invece richiesti, ecc.

Altri canali di raccolta delle segnalazioni degli utenti sono stati:

- 3 caselle e-mail a disposizione degli sperimentatori;
- un numero telefonico e uno di fax dedicati;
- chat;

*Contraente: Federazione Regionale Ordini Ingegneri di Puglia - Progetto: e-VCN: engineer – Virtual Community Network*

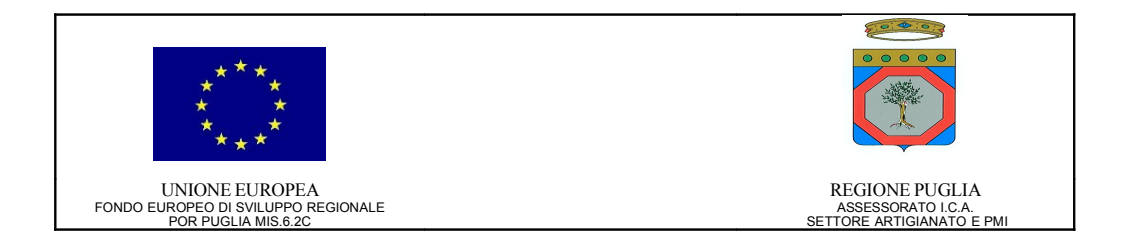

- forum;
- software per la segnalazione di malfunzionamenti.

Per ogni supporto effettuato o richiesta di informazione fornita, il personale ha compilato il relativo report cartaceo dell'intervento. Anche questi report sono stati analizzati per ricavarne le tassonomie delle richieste da cui sono state estrapolate delle statistiche sugli interventi.

Per finire, una nota sulla sperimentazione dei servizi: la sperimentazione è stata guidata, in quanto agli utenti è stato fornito un elenco dei task con degli esempi puntuali per l'esecuzione degli stessi. Comunque si è lasciata loro la libertà per l'esplorazione/esecuzione non guidata di tutti i servizi.

Nel secondo trimestre del 2007 si sono approntati tutti i documenti propedeutici all'avvio della sperimentazione e sono stati resi disponibili al GTC prima, per la necessaria approvazione, e distribuiti agli utenti sperimentatori dopo, negli incontri di illustrazione delle sessioni di test di e-VCN, per condivisione e firma dove necessario (ad esempio, per quanto riguarda i contratti). Contemporaneamente alla fase di stesura dei documenti, su segnalazione degli Ordini Provinciali, sono stati individuati gli ingegneri a cui proporre il contratto di sperimentazione.

La prima sessione di sperimentazione (Luglio-Ottobre 2007) ha riguardato le sezioni "private" del portale e-VCN, in particolare:

- *profilo utente;*
- *posta elettronica;*
- *studio virtuale;*
- *assistenza tecnica sui servizi sperimentati.*

Per tutta la durata della sperimentazione è stato messo a disposizione degli utenti un help desk multicanale composto da una linea telefonica (0832/284284) e un numero di fax (0832/284221), più indirizzi e-mail, di cui un o specifico per la sperimentazione  $(assistenza.tecnica@ingpuglia.it,$  [assistenza.commerciale@ingpuglia.it,](mailto:assistenza.commerciale@ingpuglia.it) [sperimentazione@ingpuglia.it\)](mailto:sperimentazione@ingpuglia.it), un sistema per la segnalazione di bug, forum, chat, video-conferenza, help tematici, video guide e un archivio di faq.

Di ogni segnalazione o richiesta degli utenti si è tenuta traccia attraverso la compilazione di report da parte dell'assistenza.

Le segnalazioni che non corrispondevano a malfunzionamenti del sistema sono state immediatamente chiarite all'utente e, se significative, sono state chiarite o nelle FAQ o sul forum della sperimentazione. Per i malfunzionamenti segnalati, invece, si è provveduto alla tempestiva notifica all'help desk di secondo livello per la loro risoluzione. Una volta corretti, si è ricontattato l'utente sperimentatore che aveva segnalato il malfunzionamento, per la segnalazione dell'avvenuta correzione.

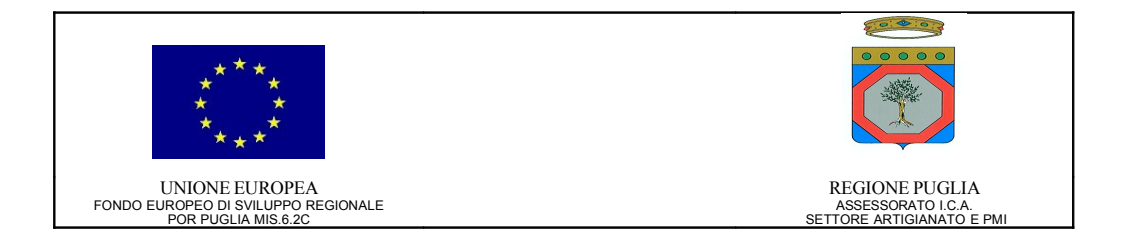

La seconda sessione di sperimentazione (Ottobre-Novembre 2007) ha riguardato le sezioni "community" del portale e-VCN, in particolare:

- *Scrivania Condivisa;*
- *Gruppi di Interesse (GdI);*
- *Comunità di Pratica (CdP);*
- *Gruppi di Lavoro Virtuali (GdL o VT);*
- *assistenza tecnica sui servizi sperimentati.*

In aggiunta alle attività svolte e ai servizi messi a disposizione per la prima sessione di Sperimentazione, nella seconda

- si è avuto un incontro preparatorio con gli sperimentatori individuati come VT Leader;
- si sono svolte attività di supporto alla creazione e di coordinamento dei Gruppi di Lavoro Virtuali, consistenti nell'aggregazione degli utenti ai VT (via forum e via contatto diretto) e nel supporto al test del servizio di scrivania condivisa (video-conferenza);
- si è monitorata l'attività degli utenti sperimentatori per quanto riguarda la prima sessione, in termini di report compilati;
- si è fornito supporto nella creazione di *tre comunità virtuali "reali"* al di fuori, cioè, della sperimentazione. Per l'avvio di tali comunità sono stati creati nuovi account utente (9 nuove utenze, tra architetti e ingegneri non iscritti agli Ordini pugliesi) e dato loro supporto nella fase di start-up.

La terza ed ultima sessione di sperimentazione (Novembre-Dicembre 2007) riguardava le sezioni "di conoscenza" del portale e-VCN, in particolare:

- *Banca Dati infoLeges;*
- *Base di Conoscenza della Comunità e-VCN;*
- *e-Learning;*
- *assistenza tecnica sui servizi sperimentati.*

In aggiunta alle attività svolte e ai servizi messi a disposizione per le prime due sessioni di Sperimentazione, nella terza ed ultima

• si è monitorata l'attività degli utenti sperimentatori per quanto riguarda la terza sessione, in termini di report compilati.

Da Dicembre 2007 si è svolta l'ultima attività collegata alla Sperimentazione del Portale e-VCN.

Questa fase comprendeva:

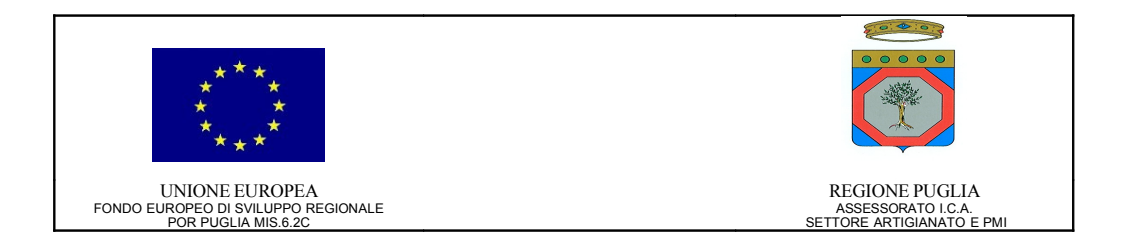

- la ricezione e il controllo delle "relazioni finali sull'attività svolta" per i periodi Luglio-Ottobre 2007 e Novembre 2007-Febbraio 2008, da parte di ogni utente sperimentatore;
- la ricezione e il controllo delle "tabelle impegno consulenza" sull'attività svolta per i medesimi periodi, da parte di ogni utente sperimentatore;
- la ricezione e il controllo delle fatture da parte di ogni utente sperimentatore;
- il controllo della reportistica sulla Sperimentazione e l'elaborazione delle statistiche;
- la pubblicazione dei risultati della Sperimentazione sul portale;
- la preparazione dei workshop conclusivi presso i sei Ordini Provinciali degli Ingegneri di Puglia (per quanto riguarda la Sperimentazione);
- l'attività di assistenza tecnica per la fase di esercizio "gratuito" (per la durata di tre anni: Marzo 2008-Febbraio 2011).

## <span id="page-44-0"></span>**Risultati ottenuti e deliverable prodotti**

Ciascuno dei risultati previsti nel Progetto Esecutivo e nel relativo Piano Dettagliato di Attuazione relativi all'attività A6 è stato completato con una rispondenza totale delle caratteristiche dei risultati raggiunti nel rispetto di quanto definito contrattualmente.

I deliverable prodotti nello svolgimento dell'attività sono:

- *0302-TEC-P6.1-02-1.00 Modello di sperimentazione*
- *0302-GES-P6.1-01-1.01 Piano di sperimentazione servizi e-VCN*
- *0302-GES-P6.1-03-1.00 Template elenco Sperimentatori\**
- *0302-TEC-P6.1-02A-1.00 Scheda profilo sperimentatore\*\**
- *0302-GES-P6.1-05-1.00 Contratto di sperimentazione\*\*\**
- *0302-GES-P6.1-05A-1.00 Contratto di sperimentazione Allegati\*\*\**
- *0302-TEC-P6.1-02C-1.00 Tabella dei compiti sessione1\*\*\**
- *0302-TEC-P6.1-02D-1.03 Tabella dei compiti sessione2\*\*\**
- *0302-TEC-P6.1-02E-1.00 Tabella dei compiti sessione3\*\*\**
- *0302-TEC-P6.1-02B-1.00 Scheda rapporto del test\*\**
- *0302-TEC-P6.1-02F-1.00 Questionario soddisfazione assistenza tecnica\*\**
- *0302-GES-P6.2-01-1.00 Valutazione conclusiva sperimentazione*

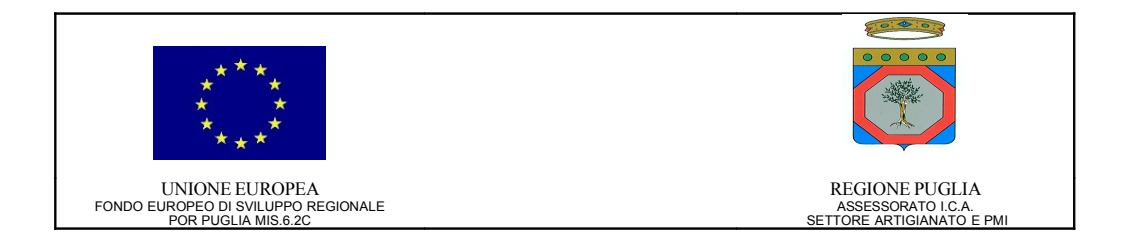

Tutta la documentazione, completa e in tutte le sue versioni, è disponibile presso Edinform S.p.A. e nel repository di progetto del Gruppo di Coordinamento Tecnico di e-VCN. Essa è custodita secondo il Piano di Qualità del progetto. Documenti e deliverable sono messi a disposizione e accessibili nel pieno rispetto delle politiche stabilite dal regolamento aziendale di edinform S.p.A.

\* inviato ad ognuno dei sei Ordini provinciali e da essi restituito con i nomi proposti per gli utenti sperimentatori

\*\* disponibile anche per la compilazione on-line sul portale e-VCN, all'interno della comunità di Pratica "Sperimentazione"

\*\*\* disponibile in formato elettronico, per il download, sul portale e-VCN, all'interno della comunità di Pratica "Sperimentazione"